муниципальное бюджетное общеобразовательное учреждение «Средняя общеобразовательная школа №9» станицы Старопавловской

PACCMOTPEHO. Педагогический совет Протокол №1. от 29 августа 2023г.

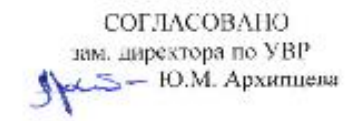

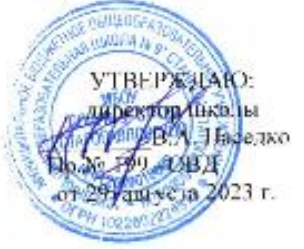

#### ДОПОЛНИТЕЛЬНАЯ ОБЩЕОБРАЗОВАТЕЛЬНАЯ ОБЩЕРАЗВИВАЮЩАЯ ПРОГРАММА

#### разноуровневая

 $(BH,\mathfrak{K})$ 

техническое (направление)

«Промышленный дизайн»

(название программы)

Уровень программы: разноуровневая (ознакомительный, базовый, углубленный) Возрастная категория: от 11 до 15 лет Состав группы: 15 (количество учащихся) Срок реализации: 1 1021 ID-номер программы в Навигаторе: 21984

> Автор-составитель: Лубенцов Виталий Валерьевич, педагог дополнительного образования

ст. Старопавловская, 2023 год

# **СОДЕРЖАНИЕ**

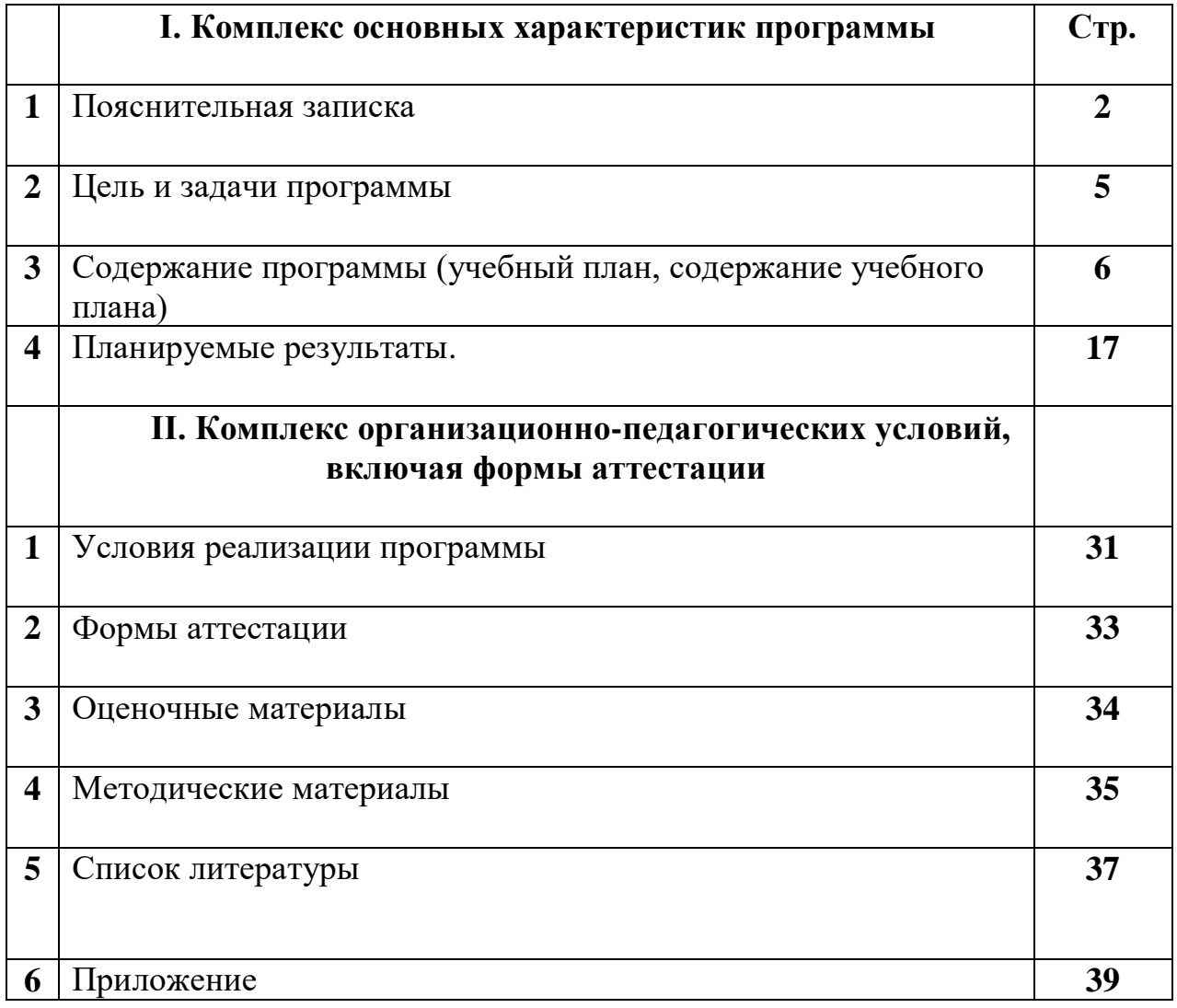

# **1.Комплекс основных характеристик программы**

#### **1.1.Пояснительная записка.**

Программа «Промышленный дизайн» **технической направленности**  разработана на основе следующих нормативно – правовых документов, регламентирующих образовательную деятельность:

1. Федеральный закон Российской Федерации от 29 декабря 2012 г. "Об образовании в Российской Федерации " № 273 - ФЗ;

2. Концепция развития дополнительного образования детей, утвержденная распоряжением Правительства Российской Федерации от 4 сентября 2014 г. №1726 –р;

3. Приказ Министерства образования и науки РФ от 9 ноября 2018 г. №196 «Об утверждении Порядка организации и осуществления образовательной деятельности по дополнительным образовательным программам»;

4. Постановление Главного государственного санитарного врача Российской Федерации от 4 июля 2014г. №41 «Об утверждении СанПин2.4.43172 – 14 «Санитарно – эпидемиологические требования к устройству, содержанию и организации режима работы образовательных организаций дополнительного образования детей»;

5. Методические рекомендации по проектированию дополнительных общеразвивающих программ от 18.11.2015г. Министерства образования и науки РФ № 09 -3242.

6. Положение об организации и осуществлении образовательной деятельности по дополнительным общеобразовательным общеразвивающим программам Муниципального общеобразовательного учреждения «Средняя общеобразовательная школа № 9» ст-цы Старопавловской.

Промышленный дизайн (индустриальный дизайн, промдизайн, предметный дизайн) — одна из отраслей дизайна, область художественно — технической деятельность, дает возможность обучающимся изучить приемы создания объектов среды (сувениры, подарки, арт- объекты, декор, элементы оформления интерьера и т.д.) Технология. Промышленный дизайн это соединение мира техники и эстетики, современных технологий и искусства. Промышленный дизайн является одним из важнейших источников расширения знаний о различных видах искусства и возможностях компьютерной графики.

Программа дает обучающимся возможность творчески подготовиться к выбору будущей профессии, создает условия для креативного мышления и созидательного труда.

Программа разработана на основе программы: Тищенко, А.Т., Синица, Н.В. Технология. Программа: 5 – 8 классы / А.Т. Тищенко, Н.В. Синица. – М.: Вентана-Граф.

*Уровень освоения программы -***базовый** *Направленность программы* - техническая. *Актуальность*данной программы заключается в том, что она создана с учётом интересов детей, даёт определённые знания, умения и навыки, которые могут быть использованы при обучении таких школьных курсов, как: «Техноло- гия», «Изобразительное искусство», «Технология», «Русский язык», «Математи- ка», «Информатика», «Физика». Программа направлена на междисциплинарную проектно - художественная деятельность с интегрированием естественнонаучных, технических, гуманитарных знаний, а также на развитие инженерного и художественного мышления обучающегося. Главный акцент в обучении ставится на процесс освоения навыков дизайна объектов среды с последующим самостоятельным проектированием, моделированием объектов.

Общеразвивающая программа «Технология. Промышленный дизайн» фокусируется на приобретении обучающимися практических навыков в области определения потребительской ниши товаров, прогнозирования запросов потребления, создания инновационной продукции, проектирования технологического изделия.

*Новизна программы* состоит в том, что в данной программе классические приемы обучения компоновке масс на плоскости и в пространстве и современные технологии в области дизайна и промышленного проектирования являются дополнением друг другу. Изучение основ дизайна и декоративной композиции дает возможность создавать объемные и полу-объемные работы в области моделирования и макетирования технических объектов, а использование графических редакторов открывает огромные возможности для реализации своих идей и перспективы дальнейшего развития.

В сочетании доступных возрасту детей видов деятельности на занятиях состоит **педагогическая целесообразность** программы.

*Отличительной особенностью* этой программы от уже существующих программ данной направленности является то, что программа состоит из 2 модулей, 1 модуль включает в себя базовые знания основ дизайна, 2 модуль состоит из «кейсов» направленных на формирование определенных компетенцией (Универсальные Soft Skills: командная работа, умение отстаивать свою точку зрения, Навык публичного выступления, навык представления и защиты проекта, креативное мышление, аналитическое мышление, методы дизайн-анализа. Профессиональные Hard Skills: дизайн-аналитика, дизайн-проектирование, методы генерирования идей, макетирование, передача различных фактур материалов, техника скетчинга маркерами, объемнопространственное мышление, композиция в фотографии). Результатом каждого кейса является «продукт» (групповой, индивидуальный) демонстрирующий компетенции.

#### Компетенции промышленного дизайнера*Hard Skills*

- Умение работать с графическими инструментами в средах CAD, 3D и 2D графики;

- Умение работать с оборудованием и материалами для сканирования и прототипирования объектов;

- Умение работать с оборудованием, представленным в HiTech (лазерные станки, станки с ЧПУ, инструменты для обработки различных материалов);

- Умения, необходимые для эскизирования;

- Умения, необходимые для макетирования;

- Умение презентовать концепции, проекты и дизайны;

*Soft Skills:*

- Изобретательство, Самомотивация, Умение работать в команде.

Поведенческие и личностные навыки, позволяющие управлять проектом и быть эффективным членом команды; лидерские к ачества и критическое мышление;

- Умение вести проектную деятельность;

- Умение вести изобретательскую деятельность;

- Умение вести исследовательскую деятельность;

- Умение ставить задачи;

- Умение работать в команде.

Каждый кейс — это история, описывающая реальную ситуацию, которая требует проведения анализа, выработки и принятия обоснованных решений. Кейс включает набор специально разработанных учебно- методических материалов. Результатом могут стать самостоятельные проекты. Модули и кейсы различаются по сложности и реализуются по принципу «от простого к сложному».

*Адресат программы.*Возраст учащихся в объединении предлагается от 12 до 16 лет. Принимаются все желающие мальчики и девочки. При зачислении в объединение проводится стартовая диагностика с целью выявления уровня готовности ребенка и его индивидуальных особенностей. Группы формируются преимущественно по принципу принадлежности учащихся к среднему или старшему звену образовательных учреждений с учетом степени их предварительной подготовки. Количество детей в группе – до 15 человек.

**Объем программы и сроки реализации** *– 432* часа.

1 год обучения – 432 часа.

#### *Формы обучения и виды занятий.*

Форма обучения – очная. Основными формами организации занятий, используемые в ходе реализации образовательной программы попромышленному дизайну, являются: рассказ, беседа, лекция, семинар, работа с книгой, поиск необходимой информации в Интернете, просмотр фото-, видеоматериалов, тестирование, экскурсия, наблюдения, научно-исследовательская экспедиция. При этом используются различные формы обучения: индивидуальная, групповая и коллективная.

#### *Режим занятий.*

Продолжительность занятия для обучающихся 3 часа по 40 минут с перерывом в 10 минут, 4 раза в неделю.

# **1.2. Цель и задачи программы**

**Цель** данной программы:

Освоение обучающимися спектра Hard (технические, профессиональные навыки. Человек может наглядно показать то, что умеет) и Soft -универсальные компетенций (командная работа, умение отстаивать свою точку зрения, навыки публичного выступления, навыки представления и защиты проекта, креативное мышление, аналитическое мышление, методы дизайн- анализа) на предмете промышленного дизайна через кейс-технологии.

#### **Задачи:**

#### *Образовательные:*

-приобретение специальных знаний по вопросам базовых понятий сферы промышленного дизайна, ключевых особенностей методов дизайн-проектирования, дизайн-аналитики, генерации идей;

- объяснить базовые понятия сферы промышленного дизайна, ключевые особенности методов дизайн-проектирования, дизайн-аналитики, генерации идей;

- овладение навыками ручного макетирования и прототипирования;

- сформировать базовые навыки создания презентаций;

- формирование представлений о межпредметных связях и получение дополнительного образования по дисциплинам: «Технология», «Изобразительное искусство», «Технология», «Русский язык», «Математика», «Информатика», «Физика»;

- сформировать базовые навыки дизайн-скетчинга;

- приобретение специальных знаний по работе в компьютерных программах;

- привить навыки проектной деятельности, в том числе использование инструментов планирования;

-формировать навыки предпрофильной подготовки по основам дизайна и возможность дальнейшего профессионального самоопределения.

#### *Воспитательные:*

- воспитывать аккуратность и дисциплинированность при выполнении работы;

- пособствовать формированию положительной мотивации к трудовой деятельности;

- способствовать формированию опыта совместного и индивидуального творчества при выполнении командных заданий;

- воспитывать трудолюбие, уважение к труду;

- формировать чувство коллективизма и взаимопомощи;

- воспитывать чувство патриотизма, гражданственности, гордости за отечественные достижения в промышленном дизайне.

#### *Развивающие:*

- формирование 4K-компетенции (критическое мышление, креативное мышление, коммуникация, кооперация);

- расширение словарного запаса;

- развитие памяти, внимания, технического мышления, изобретательности;

# **1.3. Содержание программы 1.3.1. Учебный план первого года обучения.**

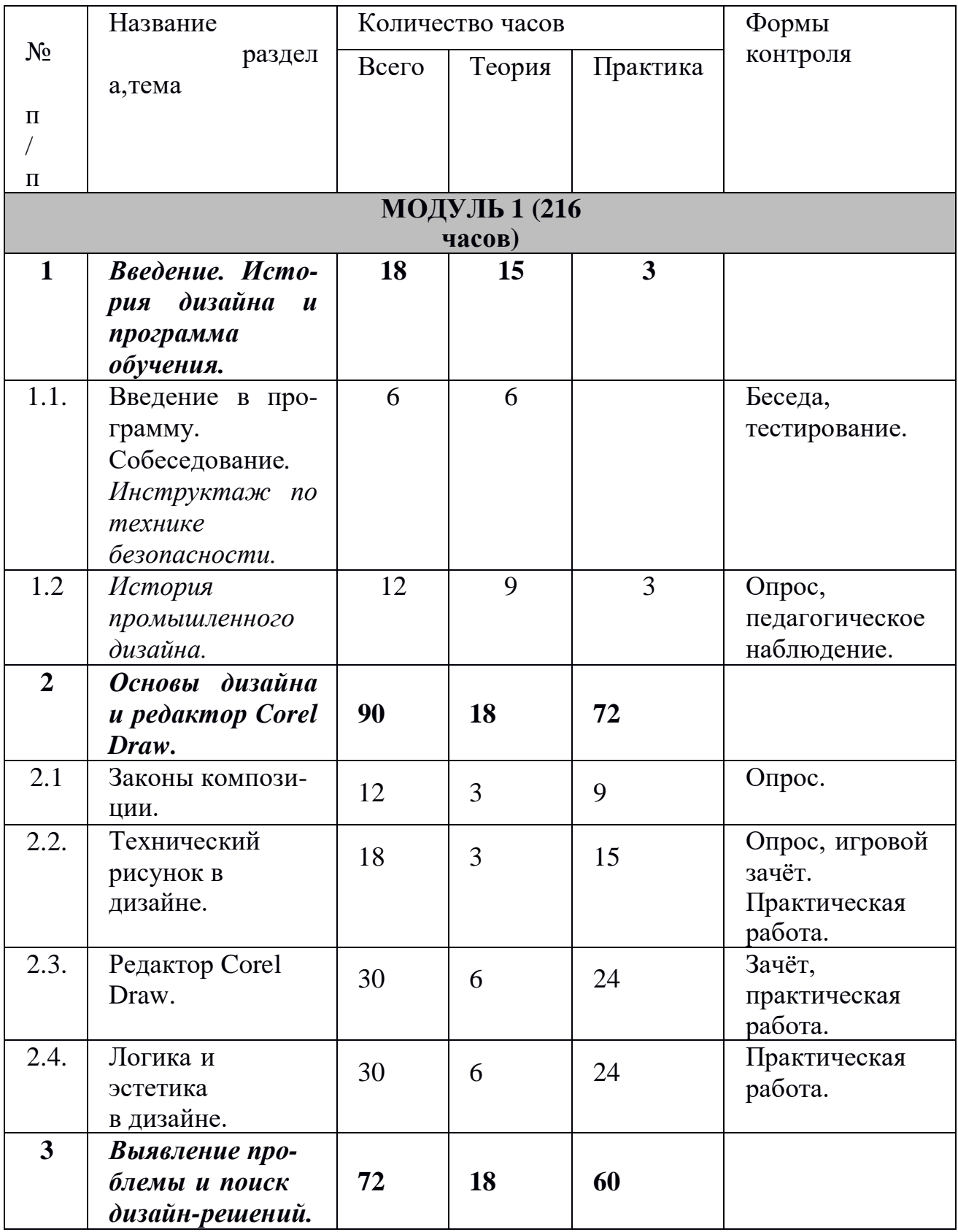

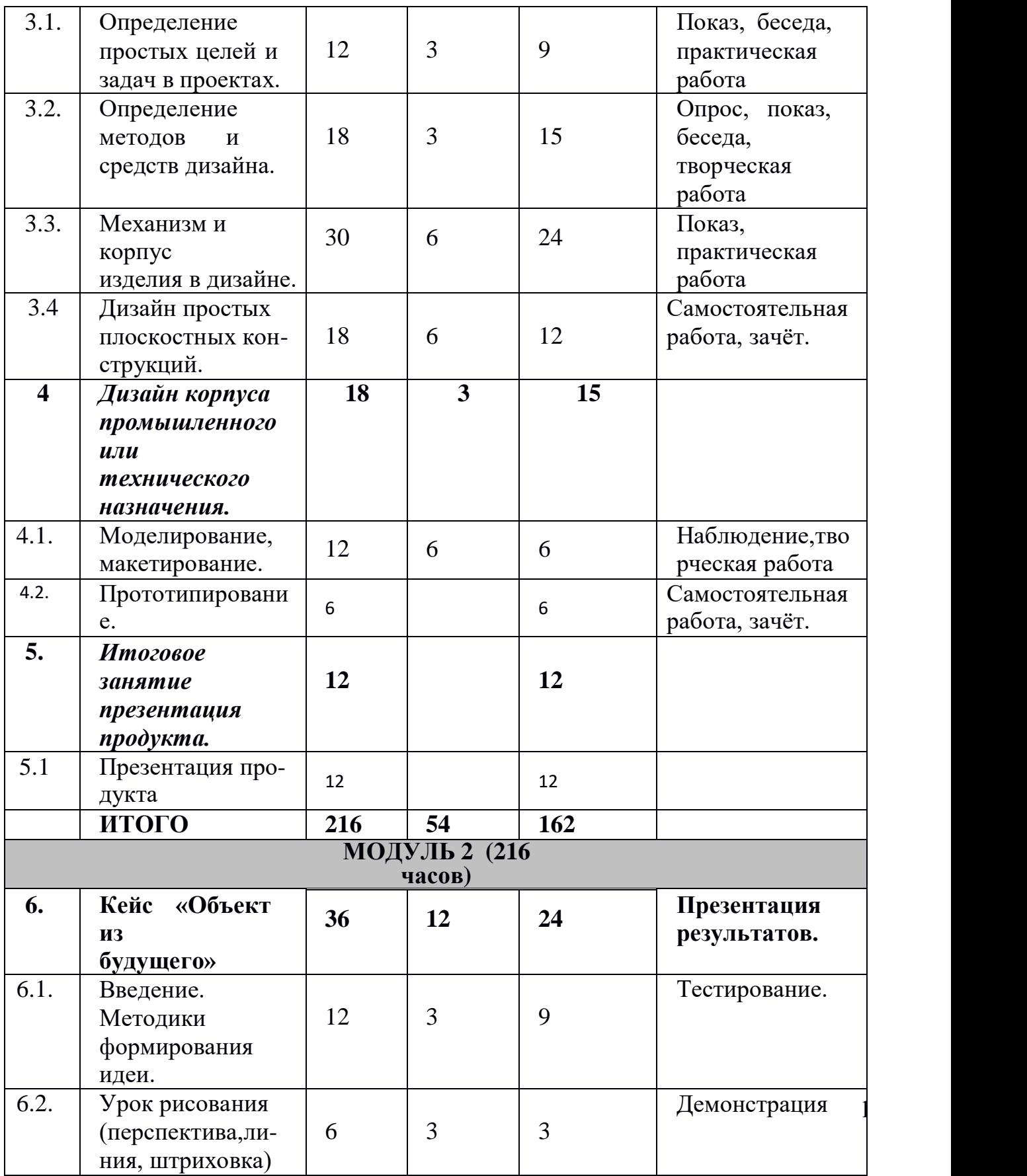

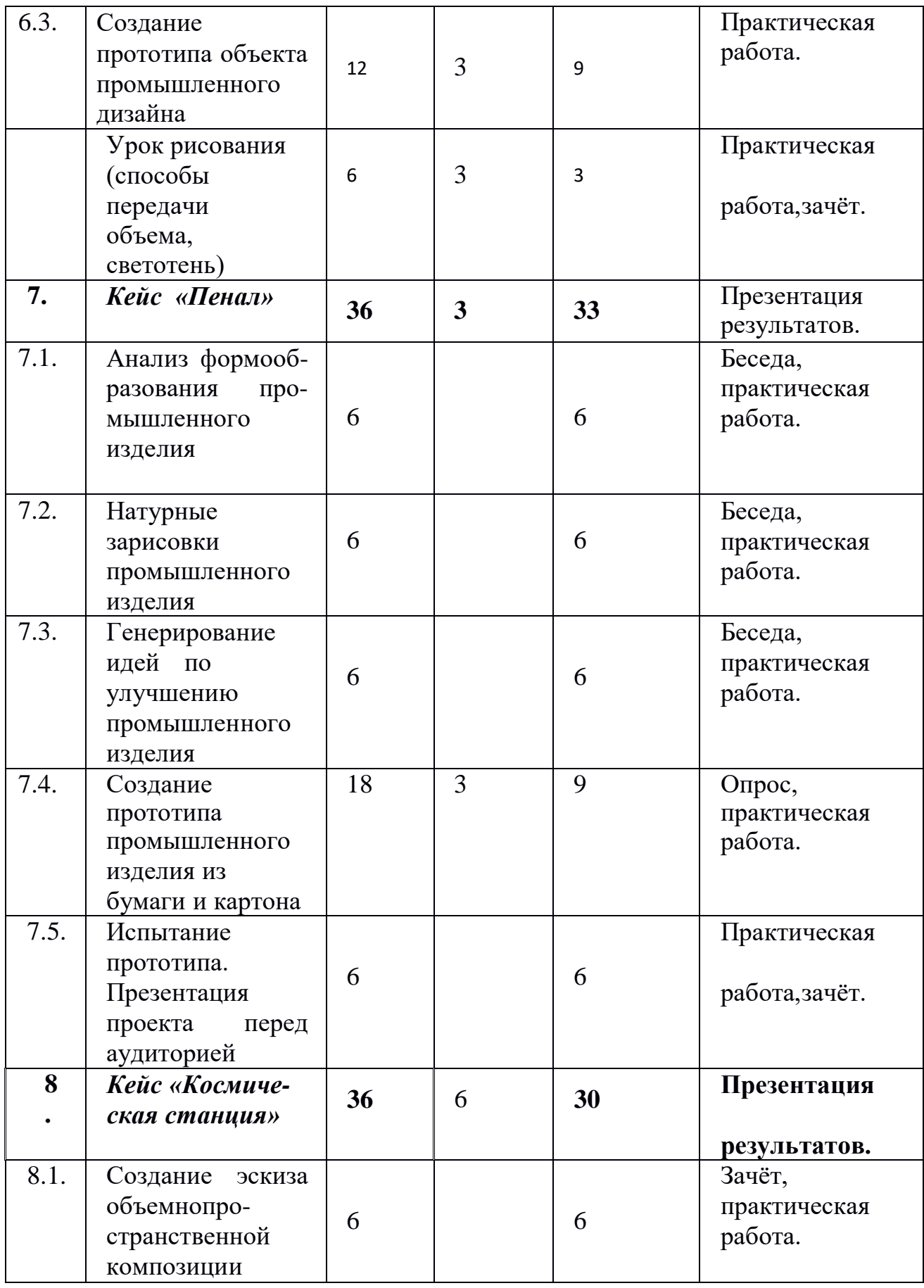

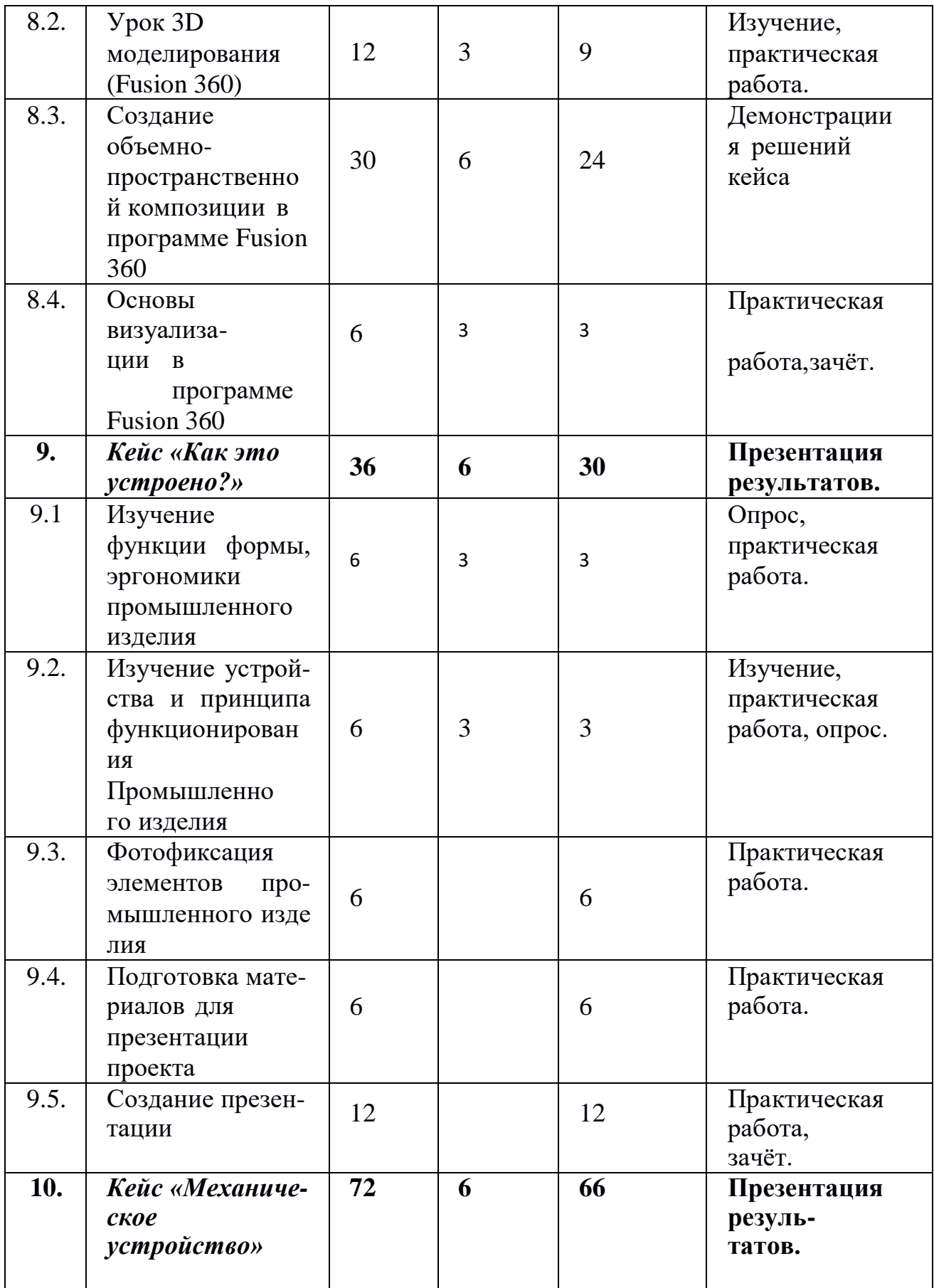

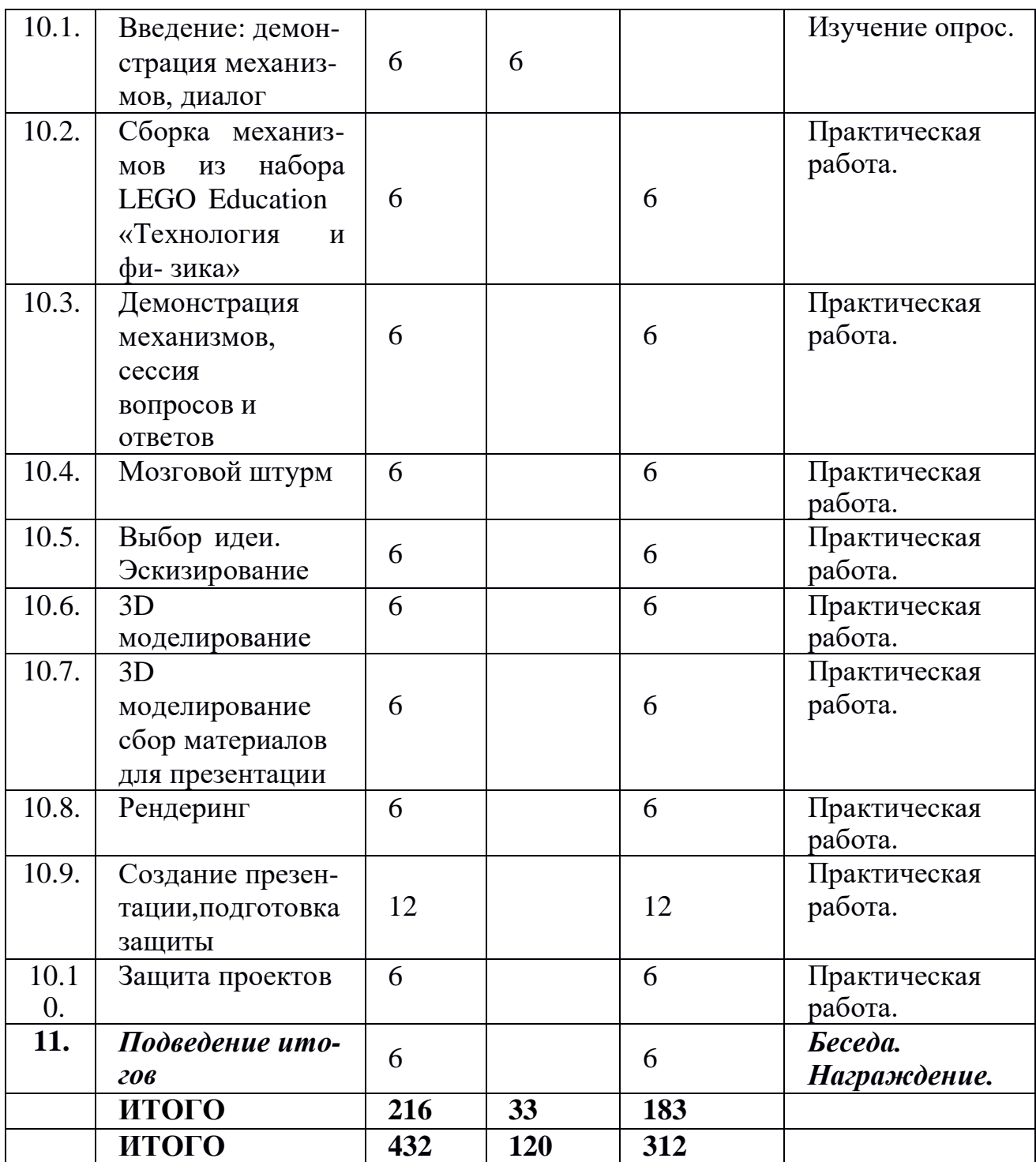

# **1.3.2. Содержание учебного плана первого года обучения. МОДУЛЬ 1**

**1. Введение. История дизайна и программа обучения.** Собеседование с детьми (и родителями) для определения их интересов и уровня знаний с целью возможной корректировки количества учебных часов по темам. Ознакомление с учебным планом и примерами отечественных продуктов промышленного дизайна. Краткие сведения о формах работы.

1.1. *Теория.* Беседа о дизайне и о работе кружка. Значение дизайна для человека и для государства. История развития дизайна. Знаменитые русские дизайнеры, их роль в развитии нашей страны. Инструктаж по технике безопасности и правилам работы с компьютером.

1.2. История промышленного дизайна.

*Теория 9ч* Просмотр фильма по истории промышленного дизайна - ВВС «Гении дизайна». Комментарии педагога. Обсуждение. История развития дизайна. Виды дизайна. Стиль.

*Практика*. Самостоятельная работа (эскизирование). Проектирование плоскостной конструкции бытового назначения (например, стол или стул) в стилистике художественного направления (допускается использование материалов конспектов по теме истории промышленного дизайна).

#### *2. Основы дизайна и редактор Corel Draw. 90 ч.*

*Законы композиции. Теория 3ч, Практика 9 ч Опрос.*

2.1. Законы композиции.

*Теория* 3ч. Композиция в дизайне. Сущность понятия «композиция». Сущность понятия «гармония». Формальная композиция. Элементы композиции. Основные, физические и субъективные. Основные законы композиции: цельность и единство, равновесие, виды равновесия, соподчинение и равноценность элементов. Основные средства композиции: контраст,нюанс, тождество, симметрия, асимметрия, ритм, модуль, пропорциональность, масштабность. Понятие стилизация. Правила компоновки масс на примере работ художниковавангардистов и конструктивистов (Малевич, Мондриан, Татлин). Декоративная композиция. Выполнение декоративной композиции по замыслу. «Бабочка», «Кошка», «Город».

*Практика 9 ч.* Приемы работы с редактором векторной графики Corel Draw на примере проектирования плоскостной конструкции в стилистике произведения любого художника-авангардиста или конструктивиста.

2.2. Технический рисунок в дизайне.

*Теория* 3 ч. История технического рисунка. Понятие и назначение технического рисунка. Материалы и принадлежности для рисования. Подготовка к рисованию. Элементарные построения в техническом ри-

совании. Правила выполнения технического рисунка.Изометрия, оси координат, вид сверху, вид сбоку, вид прямо. Сквозное построение. Технический рисунок. Объѐмные и полуобъемные конструкции.

*Практика 15ч.* Работа над линейным рисунком (вид сверху) вывески или логотипа с учетом возможности воплощения конструкции в материале.

2.3. Редактор Corel Draw. Цифровое оборудование.

*Теория* 6ч Правила техники безопасности и работы с цифровым оборудованием. Настройка оборудования и программных параметров редактора. Организация рабочего места. Интерфейс редактора Corel Draw, панель инструментов, основные команды и горячие клавиши, эффекты, приѐмы работы с вектором.

*Практика 24ч.* Оцифровка линейного рисунка вывески или логотипа для векторного редактора Corel Draw. Отрисовка векторного контура ди- зайн-макета вывески или логотипа для лазерной резки. Приемы сквоз- ного построения. Создание объѐмного макета вывески или логотипа.

2.4. Логика и эстетика в дизайне.

*Теория* 6ч.Последовательность работы над дизайном проекта. Эстетика дизайна. Направления в дизайне. Конструктивизм, модерн и коммерческий дизайн – точки зрения, логика. Связь промышленного дизайна с другими направлениями дизайна.

*Практика* 24 ч Выполнение дизайн-макета в редакторе Corel Draw. Разработка объемно-плоскостной, сборной, конструкции объекта технического назначения (например, архитектурный проект, проект корпуса машины, научно-фантастический проект).

#### **3. Выявление проблемы и поиск дизайн-решений. 72 ч.**

3.1. Определение простых целей и задач.

*Теория* 3ч. Простой алгоритм действий при работе над проектом. Определение проблемы, целей, задач. Последовательность: а) логично; б) эффективно; в) удобно; г) лаконично; д) эстетично.

*Практика* 9ч. Практическая часть. Критический анализ примеровиллюстраций промышленного дизайна. Определение дизайн-решения объемной конструкции из плоскостей.

3.2. Определение методов и средств дизайна.

*Теория* 3ч. Правила эффективного исследования (или работы над проектом). Методы ведения работы над проектом. Рразработка макетного каркаса и чернового макета по скетчам. Рассмотрение вопросов экологичности и простоты решения дизайна. Взаимосвязь механизма, электроники и кинетики корпуса в дизайне продукта.

*Практика* 15ч. . Создание простой плоскостной конструкции, разработка и выполнение гравировки в редакторе векторной графике и на станке лазерной резки. Выполнение сборки корпуса модели осветительного прибора.

3.3. Механизм и корпус изделия в дизайне

*Теория* 6ч. Форма и содержание. Зависимость дизайна корпуса предмета от его механизма. Компромисс между инженерным и художественным проектом и командная работа в промышленном дизайне.

П*рактика* 24ч. Выполнение проекта конструкции из нескольких плоскостей с декорированием формы гравировкой. Корпус объемнопространственной модели осветительного прибора из нескольких плоскостей.

3.4. Дизайн простых плоскостных конструкций.

*Теория* 6ч. Дизайн-решение заданной проблемы. Сборные объѐмные кон-

струкции из отдельных плоскостей. Прямая зависимость дизайн-решения от назначения продукта. Позитив и юмор в дизайне.

*Практика* 18ч.Практическая часть. Выполнение проекта по созданию объемной конструкции бытового или технического назначения. Исследование проблемы. «Мозговой штурм» и работа в командах. Создание векторной развѐртки конструкции. Резка деталей конструкции, сборка и возможная установка конструкций. Выполнение дизайн-макета корпуса робототехнической модели.

# **4. Дизайн корпуса промышленного или технического назначения. 6-18ч.**

*4.1.* Моделирование, макетирование, прототипирование.

*Теория* 6ч. Объемно-пространственная композиция. Пропорциональность и гармонизация частей, объѐмов и деталей в дизайне корпуса промышленного или технического назначения. Культура презентации персонального продукта.

Практика 12ч. Практическая часть. Сбор и поиск информации по заданной теме. Макетирование и моделирование продукта. Создание прототипа корпуса изделия бытового или технического назначения. Доработка, внесение корректировок в имеющиеся дизайн-макеты. Подготовка презентации.

# **5. Итоговое занятие презентация продукта. 12 ч.**

*5.1. Презентация продукта.*

*Практика 12 ч. У*стный опрос по пройденным материалам. Практическая часть. Презентация проекта. Обсуждение. Подведение итогов.

# **МОДУЛЬ 2**

# **6. Кейс «Объект из будущего» 36 ч.**

Знакомство с методикой генерирования идей с помощью карты ассоциаций. Применение методики на практике. Генерирование оригинальной идеи проекта.

*6.1.* Введение. Методики формирования идеи.

*Теория.* 3ч. Формирование команд. Построение карты ассоциаций на основе социального и технологического прогнозов будущего. Формирование идей на базе многоуровневых ассоциаций. Проверка идей с помощью сценариев развития и «линз» (экономической, технологической, социально-политической и экологической).

*Практика.* 9ч. Презентация идеи продукта группой. Тестирование.

*6.2.* Урок рисования (перспектива, линия, штриховка).

*Теория.* 3ч. Изучение основ скетчинга: инструментарий, постановка руки, понятие перспективы, построение простых геометрических тел.

*Практика* 3ч. Фиксация идеи проекта в технике скетчинга. Демонстрация решений кейса.

*1.1.* Создание прототипа объекта промышленного дизайна.

*Теория* 3ч. Создание макета из бумаги, картона и ненужных предметов. Упаковка объекта, имитация готового к продаже товара.

*Практика* 9ч. Презентация проектов по группам. Практическая работа.

*1.2.* Урок рисования (способы передачи объема, светотень).

*Теория* 3ч. Изучение основ скетчинга: понятие света и тени; техника передачи объёма.

*Практика* 3ч. Создание подробного эскиза проектной разработки в технике скетчинга.

Примечание: при наличии оборудования можно изучать технику маркерного или цифрового скетча.

## *2. Кейс «Пенал» 36ч.*

Понятие функционального назначения промышленных изделий. Связь функции и формы в промышленном дизайне. Анализ формообразования (на примере школьного пенала). Развитие критического мышления, выявление неудобств в пользовании промышленными изделиями. Генерирование идей по улучшению промышленного изделия. Изучение основ макетирования из бумаги и картона. Представление идеи проекта в эскизах и макетах.

*2.1.* Анализ формообразования промышленного изделия.

*Практика* 6ч. Формирование команд. Анализ формообразования промышленного изделия на примере школьного пенала. Сравнение разных типов пеналов (для сравнения используются пеналы обучающихся), выявление связи функции и формы. Беседа, практическая работа.

*2.2.* Натурные зарисовки промышленного изделия.

*Практика* 6ч. Выполнение натурных зарисовок пенала в технике скетчинга.Беседа, практическая работа.

*2.3.* Генерирование идей по улучшению промышленного изделия.

*Практика* 6ч. Выявление неудобств в пользовании пеналом. Генерирование идей по улучшению объекта. Фиксация идей в эскизах и плоских макетах. Беседа, практическая работа.

*2.4.* Создание прототипа промышленного изделия из бумаги и картона.

*Теория* 3ч. Создание действующего прототипа.

*Практика* 9ч. Создание действующего прототипа пенала из бумаги и картона, имеющего принципиальные отличия от существующего аналога. Опрос, практическая работа.

*2.5.* Испытание прототипа. Презентация проекта перед аудиторией.

*Практика* 6ч. Испытание прототипа. Внесение изменений в макет. Презентация проекта перед аудиторией. Практическая работа зачет.

## *3. Кейс «Космическая станция» 36ч.*

Знакомство с объёмно-пространственной композицией на примере создания трёхмерной модели космической станции.

*6.3.* Создание эскиза объемно- пространственной композиции.

*Практика* 6ч. Понятие объёмно-пространственной композиции в промышленном дизайне на примере космической станции. Изучение модульного устройства космической станции, функционального назначения модулей. Зачёт, практическая работа.

*6.4.* Урок 3D моделирования (Fusion 360). Теория 3ч.

*Практика* 9ч. Основы 3D-моделирования: знакомство с интерфейсом программы Fusion 360, освоение проекций и видов, изучение набора команд и инструментов. Изучение,практическая работа.

*6.5.* Создание объемно-пространственной композиции в программе Fusion 360.

*Теория* 6ч Создание трёхмерной модели космической станции в программе Fusion. Практика 24ч. Демонстрациия решений кейса

*6.6.* Основы визуализации в программе Fusion 360.

*Теория* 3ч. Изучение основ визуализации в программе Fusion 360, настройки параметров сцены.

*Практика* 3ч. Визуализация трёхмерной модели космической станции.Практическая работа, зачёт.

## *7. Кейс «Как это устроено?» 36ч.*

Изучение функции, формы, эргономики, материала, технологии изготовления, принципа функционирования промышленного изделия.

7.1 Изучение функции формы, эргономики промышленного изделия.

*Теория* 3ч. Формирование команд. Выбор промышленного изделия для дальнейшего изучения.

*Практика* 3ч.Анализ формообразования и эргономики промышленного изделия. Опрос, практическая работа.

7.2. Изучение устройства и принципа функционирования промышленного изделия.

*Теория* 3ч. Изучение принципа функционирования промышленного изделия.

Разбор промышленного изделия на отдельные детали и составные элементы.

*Практика* 3ч. Изучение внутреннего устройства.Изучение, практическая работа, опрос.

7.3Фотофиксация элементов промышленного изделия.

*Практика* 6ч. Подробная фотофиксация деталей и элементов промышленного изделия.Практическая работа.

7.4Подготовка материалов для презентации проекта.

*Практика* 6ч.Подготовка материалов для презентации проекта (фото- и видеоматериалы). Практическая работа.

7.5Создание презентации.

*Практика* 6ч. Создание презентации. Презентация результатов исследования перед аудиторией. Практическая работа, зачёт.

## *8. Кейс «Механическое устройство» 60 ч.*

Знакомство с объёмно-пространственной композицией на примере создания трёхмерной модели космической станции.

*8.1.* Создание эскиза объемно- пространственной композиции.

*Практика* 6ч. Понятие объёмно-пространственной композиции в промышленном дизайне на примере космической станции. Изучение модульного устройства космической станции, функционального назначения модулей. Зачёт, практическая работа.

*8.2.* Урок 3D моделирования (Fusion 360). Теория 3ч.

*Практика* 9ч. Основы 3D-моделирования: знакомство с интерфейсом программы Fusion 360, освоение проекций и видов, изучение набора команд и инструментов. Изучение,практическая работа.

*8.3.* Создание объемно-пространственной композиции в программе Fusion 360.

*Теория* 6ч Создание трёхмерной модели космической станции в программе Fusion. Практика 24ч. Демонстрациия решений кейса

*8.4.* Основы визуализации в программе Fusion 360.

*Теория* 3ч. Изучение основ визуализации в программе Fusion 360, настройки параметров сцены.

*Практика* 3ч. Визуализация трёхмерной модели космической станции.Практическая работа, зачёт.

# *9. Кейс «Как это устроено?» 36ч.*

Изучение функции, формы, эргономики, материала, технологии изготовления, принципа функционирования промышленного изделия.

9.1 Изучение функции формы, эргономики промышленного изделия.

*Теория* 3ч. Формирование команд. Выбор промышленного изделия для дальнейшего изучения.

*Практика* 3ч.Анализ формообразования и эргономики промышленного изделия. Опрос, практическая работа.

9.2. Изучение устройства и принципа функционирования промышленного изделия.

*Теория* 3ч. Изучение принципа функционирования промышленного изделия.

Разбор промышленного изделия на отдельные детали и составные элементы.

*Практика* 3ч. Изучение внутреннего устройства.Изучение, практическая работа, опрос.

9.3. Фотофиксация элементов промышленного изделия.

*Практика* 6ч. Подробная фотофиксация деталей и элементов промышленного изделия.Практическая работа.

9.4.Подготовка материалов для презентации проекта.

*Практика* 6ч.Подготовка материалов для презентации проекта (фото- и видеоматериалы). Практическая работа.

9.5.Создание презентации.

*Практика* 6ч. Создание презентации. Презентация результатов исследования перед аудиторией. Практическая работа, зачёт.

# *10. Кейс «Механическое устройство» 60 ч.*

Изучение на практике и сравнительная аналитика механизмов набора LEGO Education «Технология и физика». Проектирование объекта, решающего насущную проблему, на основе одного или нескольких изученных механизмов.

*10.1.* Введение: демонстрация механизмов, диалог.

*Теория 6ч.* Введение: демонстрация и диалог на тему устройства различных механизмов и их применения в жизнедеятельности человека. Изучение опрос.

*10.2. Сборка механизмов из набора LEGO Education «Технология и физика» Практика* 6ч. Сборка выбранного на прошлом занятии механизма с ис-

пользованием инструкции из набора и при минимальной помощи наставника. Практическая работа.

*10.3.* Демонстрация механизмов, сессия вопросов и ответов.

*Практика* 6ч. Демонстрация работы собранных механизмов и комментарии принципа их работы. Сессия вопросов-ответов, комментарии наставника. Практическая работа.

*10.4.* Мозговой штурм.

*Практика* 6ч. Введение в метод мозгового штурма. Сессия мозгового штурма с генерацией идей устройств, решающих насущную проблему, в основе которых лежит принцип работы выбранного механизма. Практическая работа. *10.5.* Выбор идеи. Эскизирование.

*Практика* 6ч. Отбираем идеи, фиксируем в ручных эскизах. Практическая работа.

*10.6.* 3D моделирование.

*Практика* 6ч. 3D-моделирование объекта во Fusion 360. Практическая работа.

*10.7.* 3D моделирование сбор материалов для презентации.

*Практика* 6ч.3D-моделирование объекта во Fusion 360. Практическая работа.

*10.8.* Рендеринг.

*Практика* 6ч. Выбор и присвоение модели материалов. Настройка сцены. Рендеринг. Практическая работа.

*10.9.* Создание презентации, подготовка защиты.

*Практика* 12ч. Сборка презентации в Readymag, подготовка защиты.

*10.10.* Защита проектов. 6ч.

## **11. Подведение итогов. 6ч.**

# **1.4. Планируемые результаты**

# **Предметные результаты**

*По завершению обучения обучающиеся должны знать:*

*-* правила безопасности и охраны труда при работе с учебным и лабораторным оборудованием.

*По завершению обучения обучающиеся должны уметь:*

*-* применять на практике методики генерирования идей;

- методы дизайн-анализа и дизайн-исследования;

- анализировать формообразование промышленных изделий;

- строить изображения предметов по правилам линейной перспективы;

- передавать с помощью света характер формы;

- различать и характеризовать понятия: пространство, ракурс, воздушная перспектива;

- получать представления о влиянии цвета на восприятие формы объектов ди-

зайна; применять навыки формообразования, использования объёмов в дизайне (макеты из бумаги, картона);

- работать с программами трёхмерной графики (Fusion 360);

- описывать технологическое решение с помощью текста, рисунков, графического изображения;

- анализировать возможные технологические решения, определять их достоинства и недостатки в контексте заданной ситуации;

- оценивать условия применимости технологии, в том числе с позиций экологической защищённости;

- выявлять и формулировать проблему, требующую технологического решения; ПРОДУКТЫ ситуацимодифицировать имеюшиеся  $\overline{B}$ соответствии  $\mathbf{c}$ ей/заказом/потребностью/задачей деятельности; оценивать коммерческий потенциал продукта и/или технологии:

- проводить оценку и испытание полученного продукта;

- представлять свой проект.

владеть: научной терминологией, ключевыми понятиями, методами и приёмами проектирования, конструирования, моделирования, макетирования, прототипирования в области промышленного (индустриального) дизайна.

#### Личностные результаты

- критическое отношение к информации и избирательность её восприятия;
- осмысление мотивов своих действий при выполнении заданий;
- развитие любознательности, сообразительности при выполнении разнообразных заданий проблемного и эвристического характера;
- развитие внимательности, настойчивости, целеустремлённости, умения преодолевать трудности;
- развитие самостоятельности суждений, независимости и нестандартности мышления; освоение социальных норм, правил поведения, ролей и форм социальной жизни в группах и сообществах;
- освоение социальных норм, правил поведения, ролей иформ социальной жизни в группах и сообществах;
- формирование коммуникативной компетентности в общении и сотрудничестве с другими обучающимися;
- несущей ответственность за свои действия.

#### Метапредметные результаты

Обучающиеся должны:

- быть познавательно активными, уметь делать обобщения и выводы,

Регулятивные универсальные учебные действия:

- уметь принимать и сохранять учебную задачу;
- уметь планировать последовательность шагов алгоритма для достижения цели:
- уметь ставить цель (создание творческой работы), планировать достижение этой нели:
- уметь осуществлять итоговый и пошаговый контроль по результату; способ-

ность адекватно воспринимать оценку наставника и других обучающихся;

- уметь различать способ и результат действия;
- уметь вносить коррективы в действия в случае расхождения результата решения задачи на основе её оценки и учёта характера сделанных ошибок;
- уметь в сотрудничестве ставить новые учебные задачи;
- быть способным проявлять познавательную инициативу в учебном сотрудничестве;
- уметь осваивать способы решения проблем творческого характера в жизненных ситуациях; умение оценивать получающийся творческий продукт и соотносить его с изначальным замыслом, выполнять по необходимости коррекции либо продукта, либо замысла.

#### Познавательные универсальные учебные действия:

- уметь осуществлять поиск информации в индивидуальных информационных архивах обучающегося, информационной среде образовательного учреждения, федеральных хранилищах информационных образовательных ресурсов; умение использовать средства информационных и коммуникационных технологий для решения коммуникативных, познавательных и творческих задач;
- уметь ориентироваться в разнообразии способов решения задач;
- умение осуществлять анализ объектов с выделением существенных и несущественных признаков;
- умение проводить сравнение, классификацию по заданным критериям;
- умение строить логические рассуждения в форме связи простых суждений об объекте;
- умение устанавливать аналогии, причинно-следственные связи;
- умение моделировать, преобразовывать объект из чувственной формы в модель, где выделены существенные характеристики объекта (пространственнографическая или знаково-символическая);
- умение синтезировать, составлять целое из частей, в том числе самостоятельно достраивать с восполнением недостающих компонентов.

Коммуникативные универсальные учебные действия:

- умение аргументировать свою точку зрения на выбор оснований и критериев при выделении признаков, сравнении и классификации объектов;
- умение выслушивать собеседника и вести диалог;
- способность признавать возможность существования различных точек зрения и право каждого иметь свою;
- умение планировать учебное сотрудничество с наставником и другими обучающимися: определять цели, функции участников, способы взаимодействия; умение осуществлять постановку вопросов: инициативное сотрудничество в поиске и сборе информации;
- умение разрешать конфликты: выявление, идентификация проблемы, поиск и оценка альтернативных способов разрешения конфликта, принятие решения и его реализация; умение с достаточной полнотой и точностью выражать свои

мысли в соответствии с задачами и условиями коммуникации; владение монологической и диалогической формами речи.

**Выпускник получит возможность (в данном курсе и иной учебной деятельности):**

- практиковаться в использовании основных видов прикладного программного обеспечения (редакторы текстов, электронные таблицы, браузеры и др.);

- познакомиться с примерами использования математического моделирования в современном мире;

- познакомиться с постановкой вопроса о том, насколько достоверна полученная информация, подкреплена ли она доказательствами подлинности (пример: наличие электронной подписи);

- познакомиться с возможными подходами к оценке достоверности информации (пример: сравнение данных из разных источников);

- познакомиться с примерами использования ИКТ в современном мире;

- получить представления о роботизированных устройствах и их использовании на производстве и в научных исследованиях.

# **2. Комплекс организационно - педагогических условий 2.1 Календарный учебный график 1-й год обучения МОДУЛЬ 1**

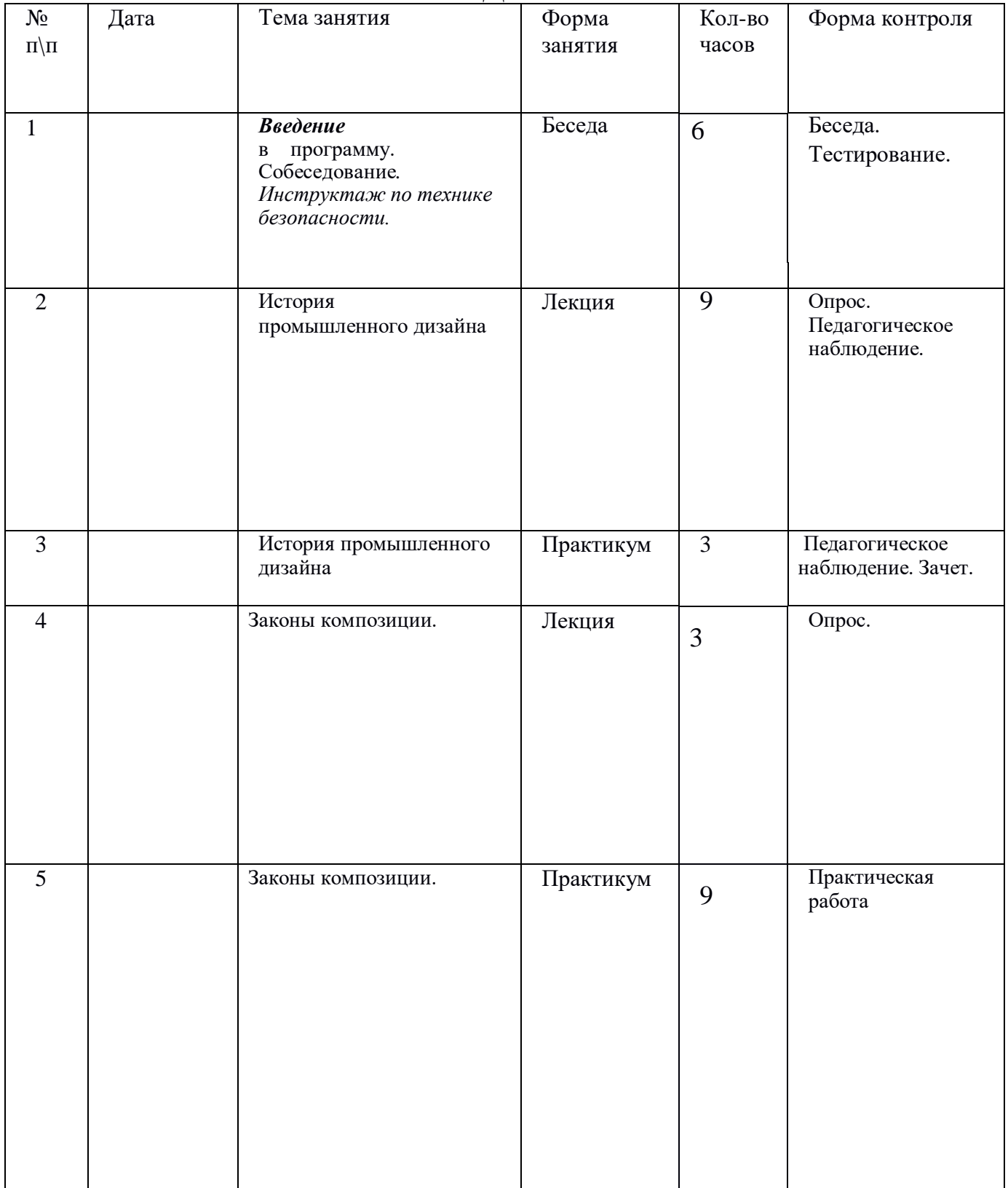

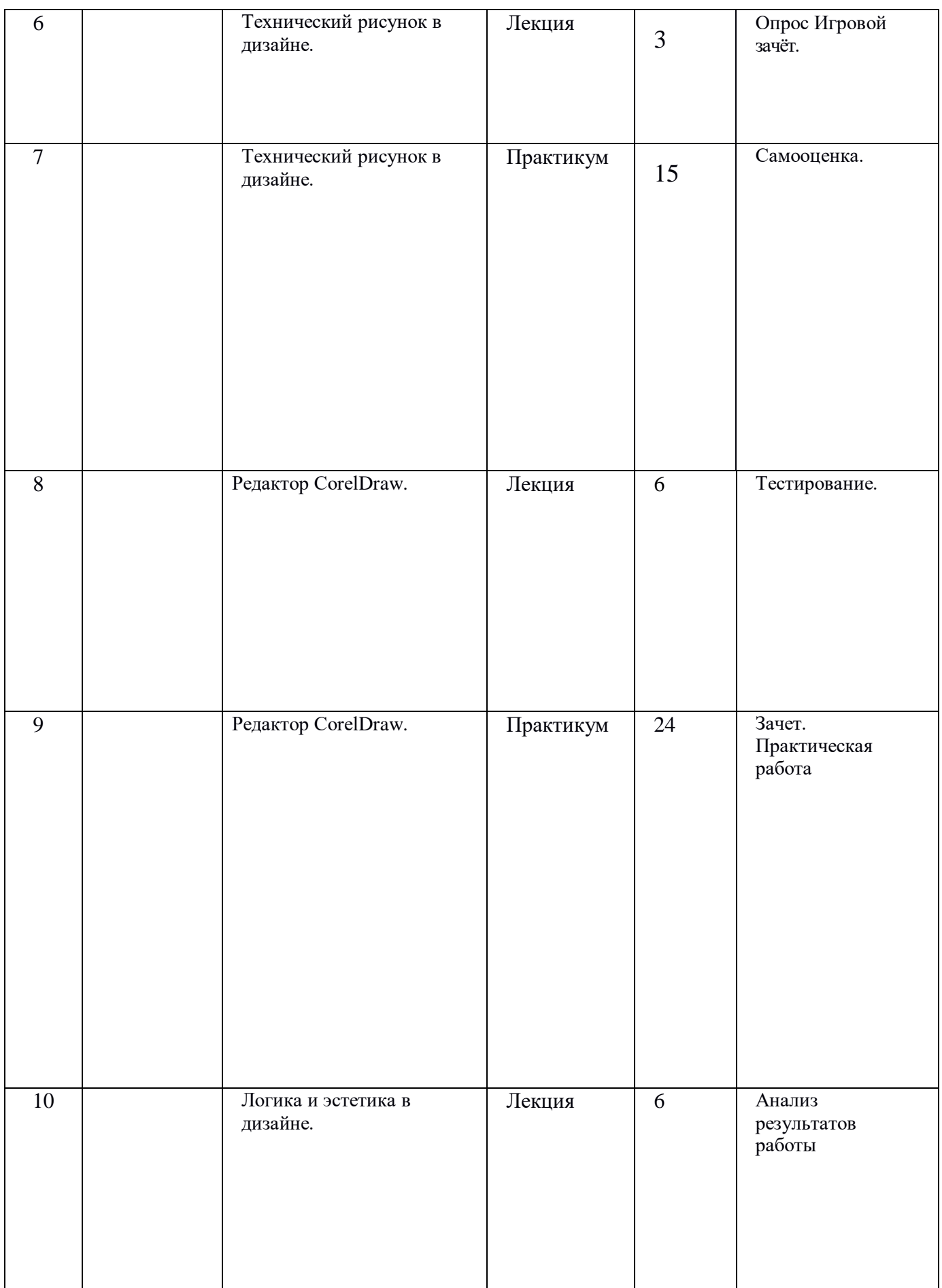

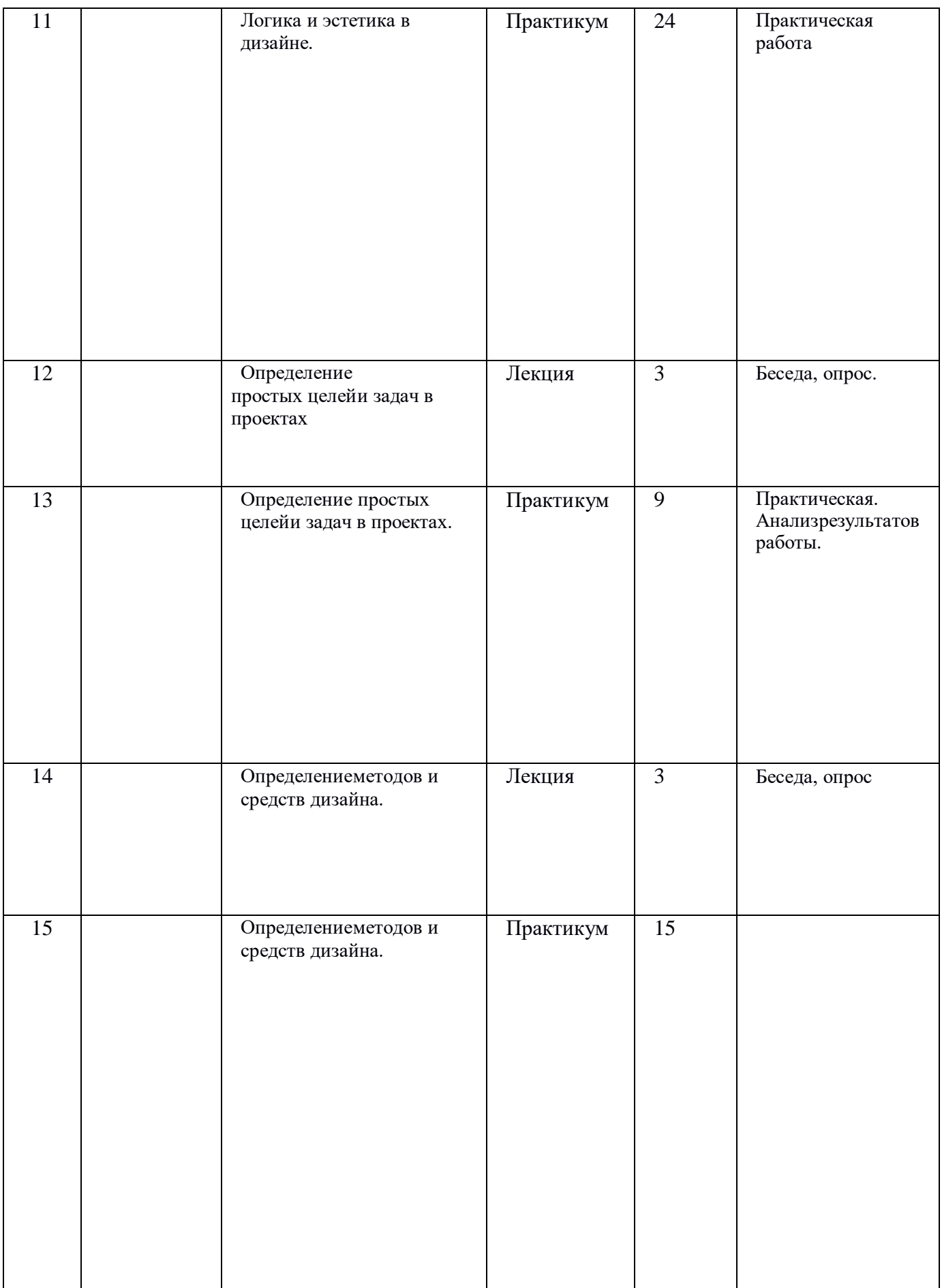

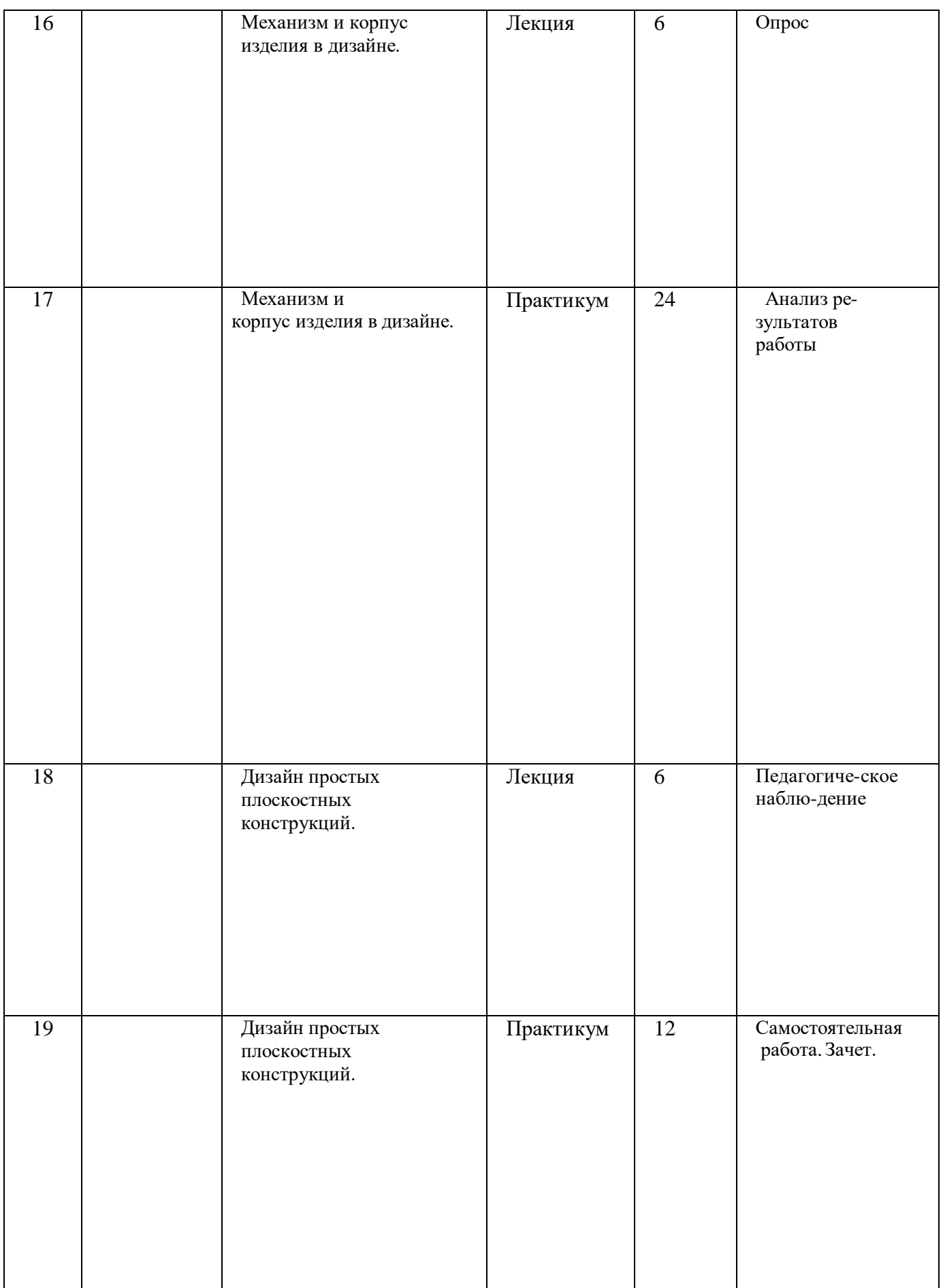

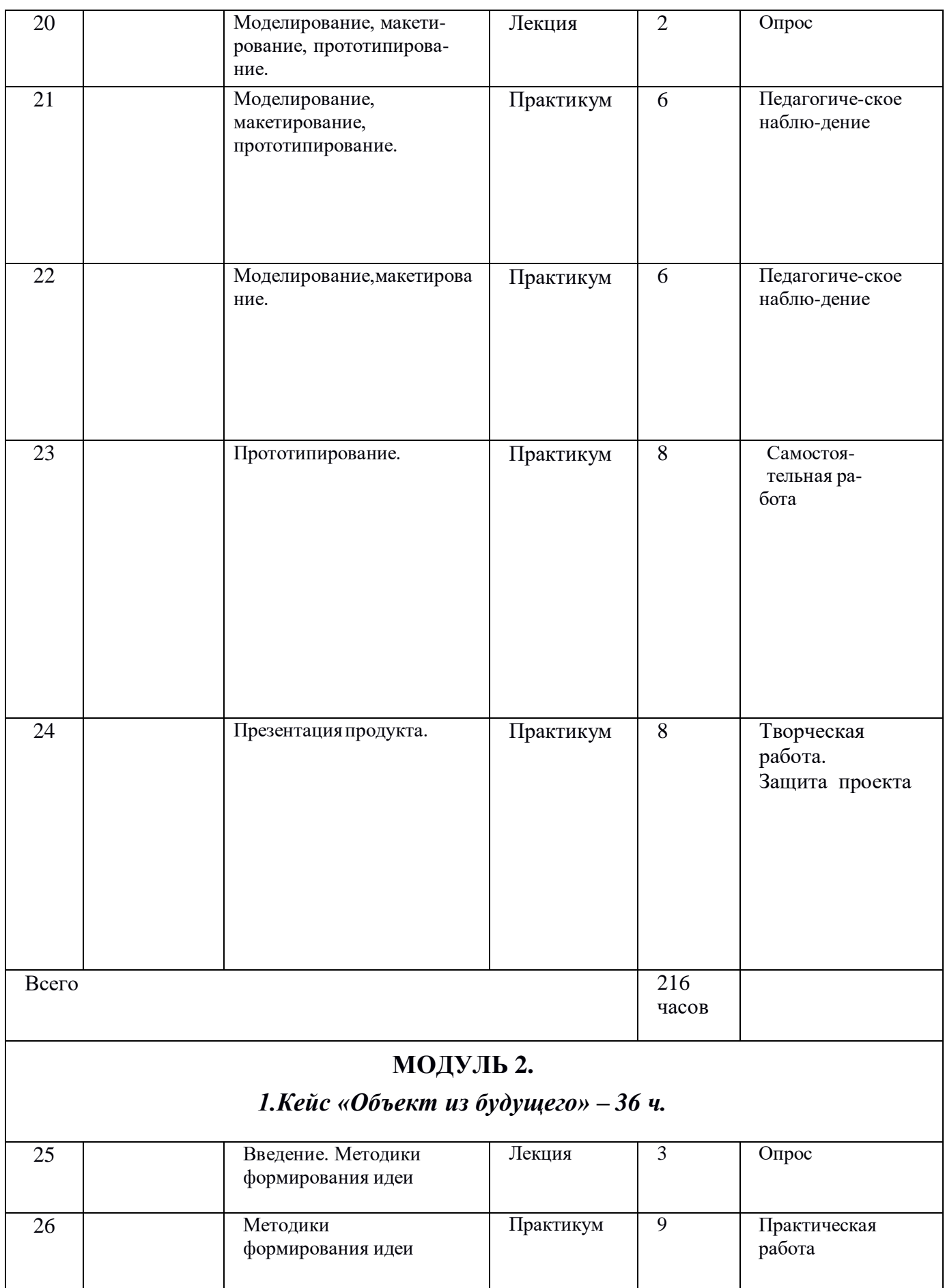

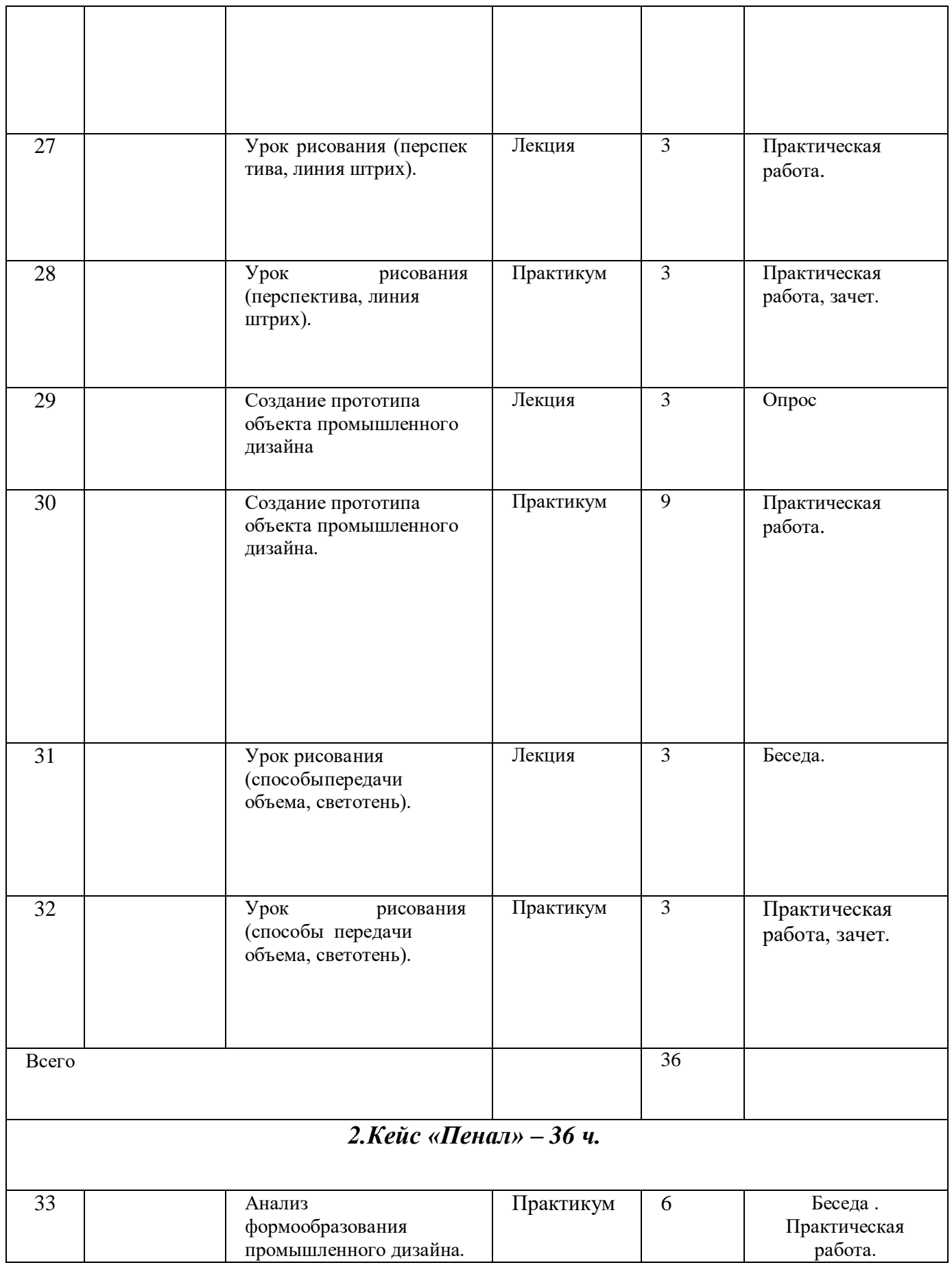

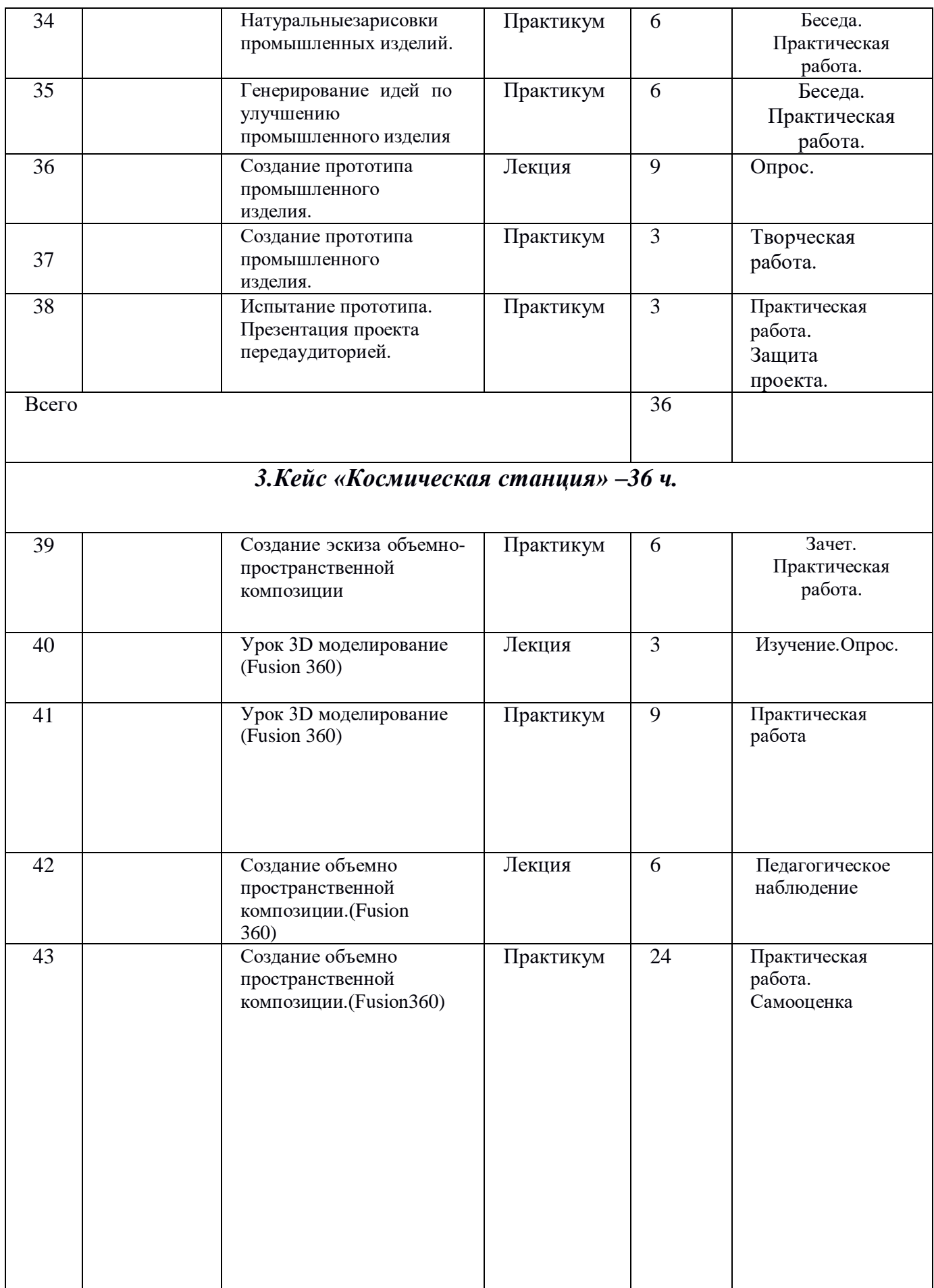

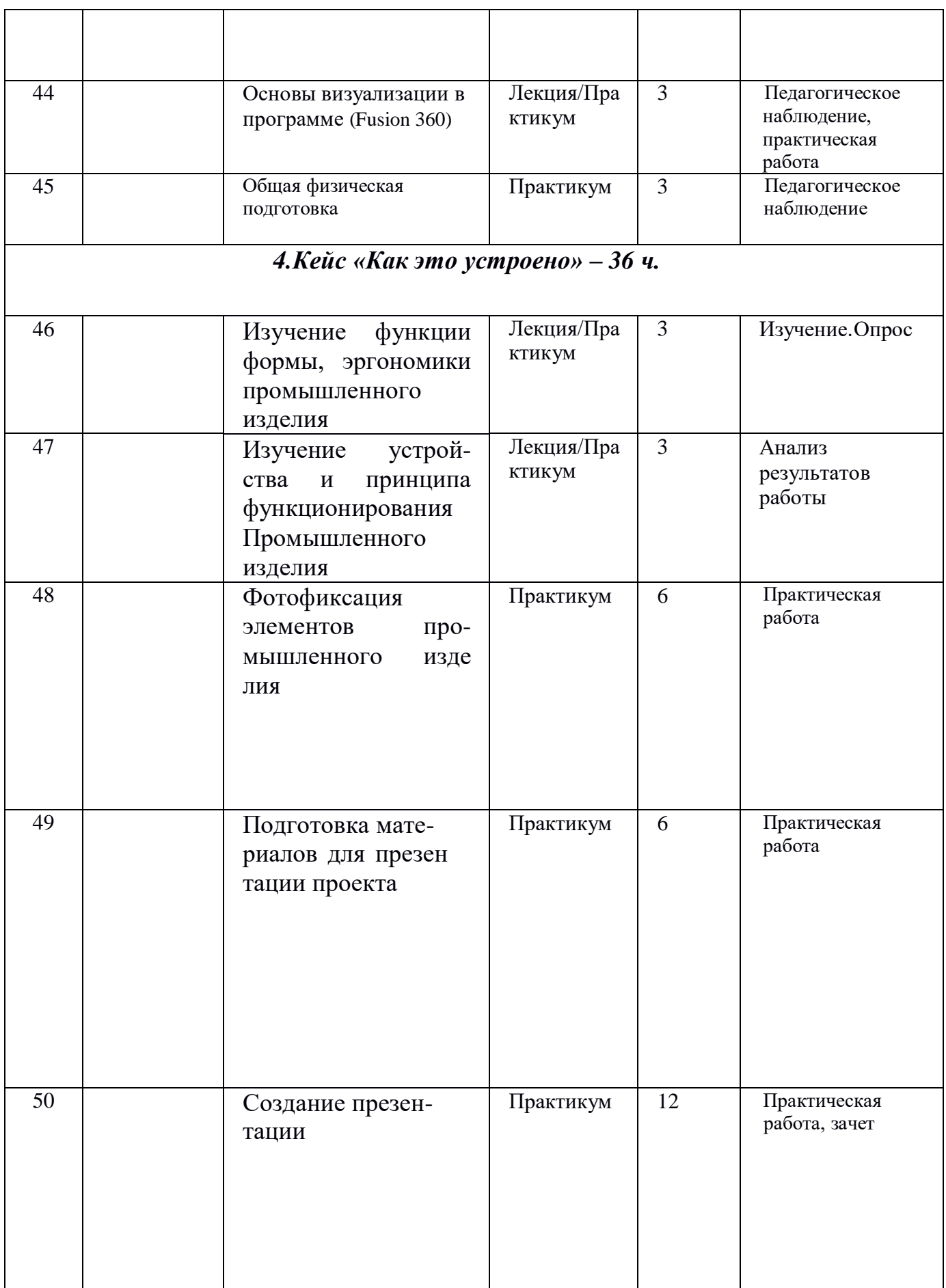

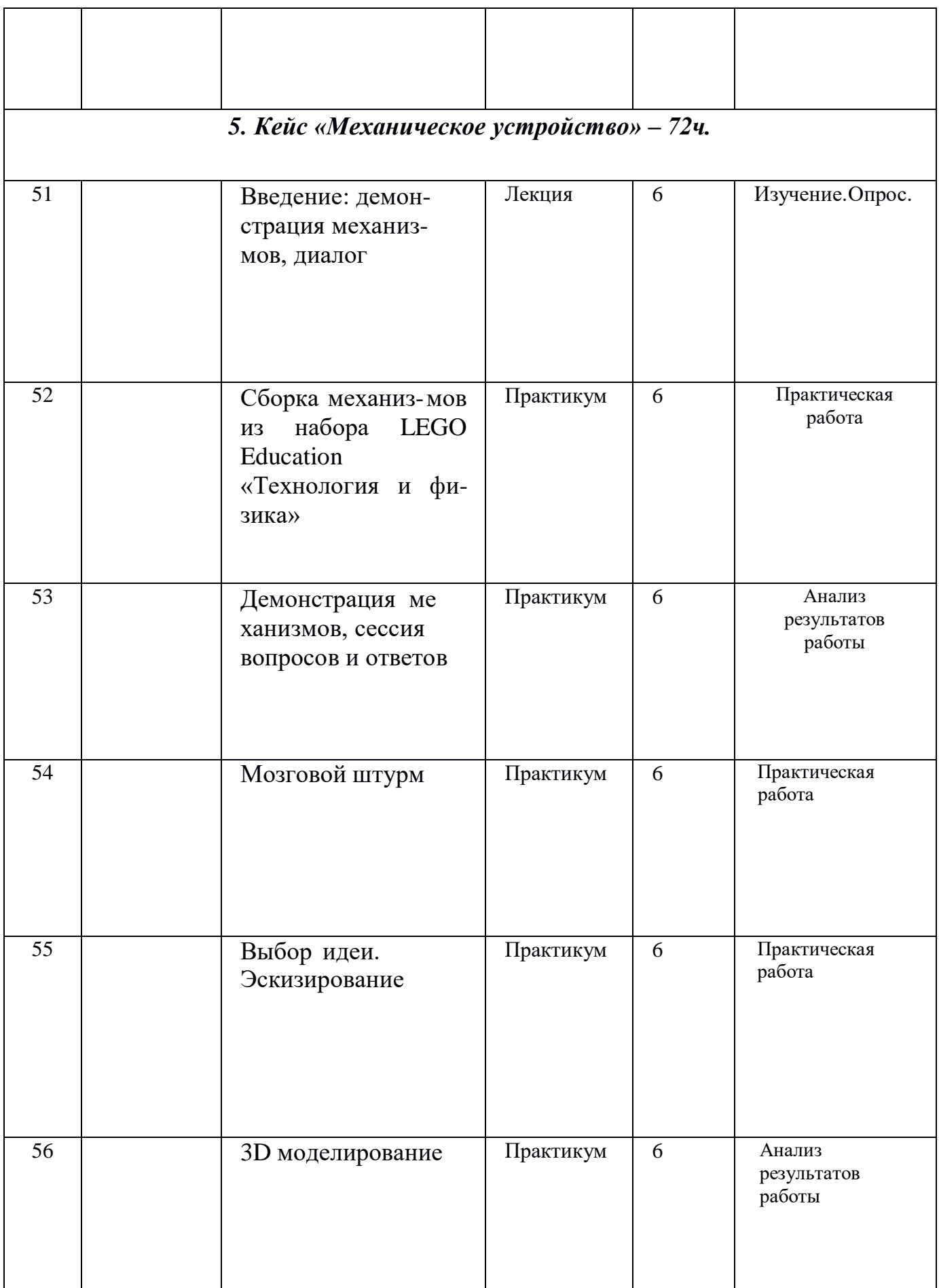

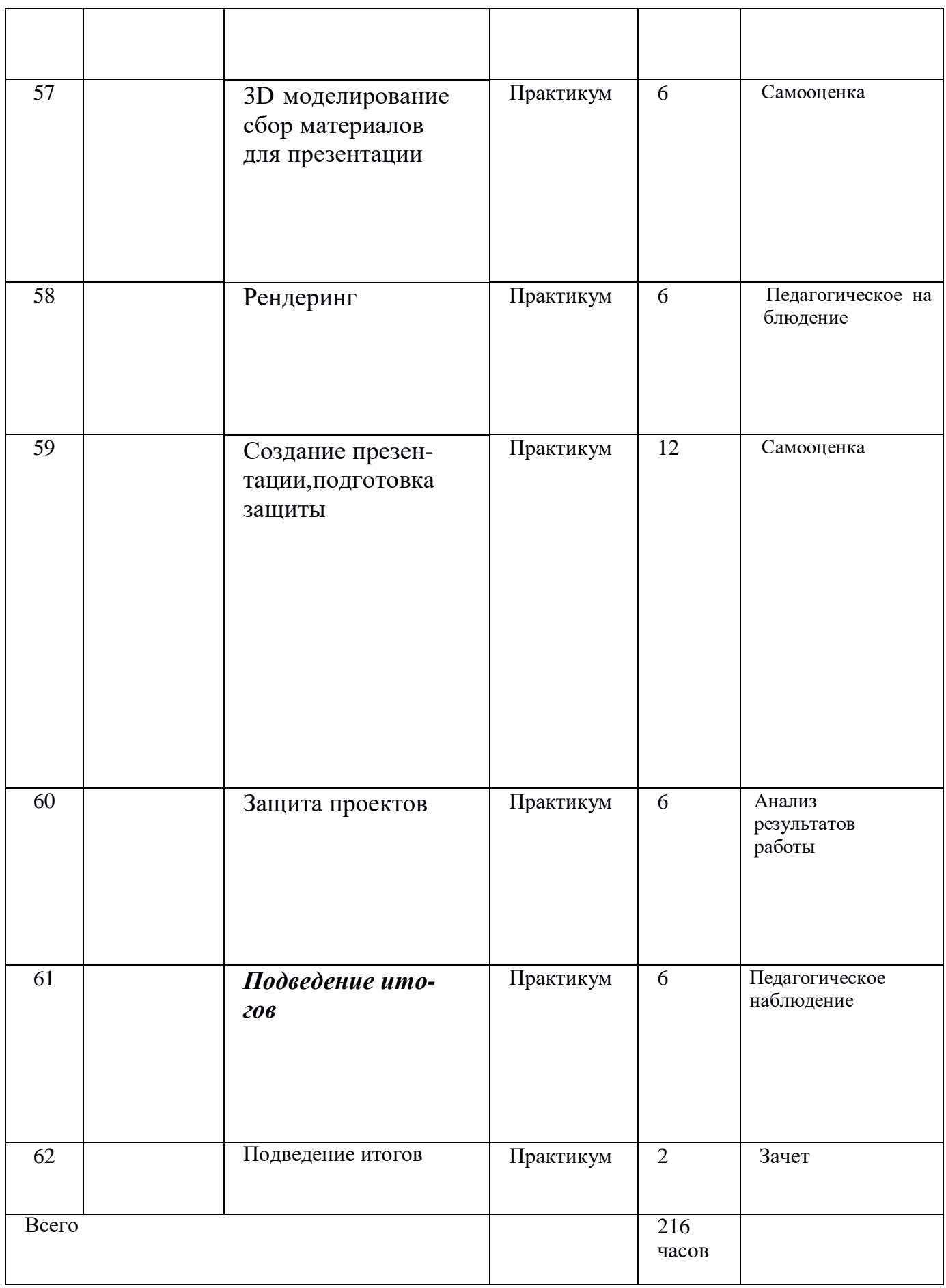

# **2.2. Условия реализации программы**

**Материально - техническое обеспечение.** Для проведения теоретических занятий требуется учебный кабинет, соответствующий санитарно - гигиеническим нормам и требованиям. Кабинет должен быть оснащен персональным компьютерам с доступом в интернет, мультимедийным проектором с экраном. Проведение практических занятий на местности должно происходить на стадионе, в парке или в лесу.

# **Перечень необходимого оборудования**

- 1. Персональный компьютер
- 2. Проектор
- 3. Экран
	- 4. Модем 1
	- 5. Интерактивная доска.
	- 6. Сканер.
	- 7. Принтер.
	- 8. Колонки.
	- 9. Картридж.
	- 10.Маркеры для доски.

# **Программное обеспечение:**

- 1. Офисное программное обеспечение;
	- 2. Программное обеспечение для трехмерного моделирования (Fusion 360);
	- 3. Графический редактор (Corel Draw) .
- 4. Антивирусная программа.
- 5. Программа для создания презентаций Microsoft PowerPoint.

## *Рабочее место педагога:*

- Компьютер (системный блок + монитор);
- Колонки и наушники + микрофон;
- Принтер;
- 3D принтер;
- Сканер

## *Рабочее* место обучаемого включает:

- Компьютер (системный блок + монитор);
- Наушники и микрофон.

#### **Ручные инструменты:**

- линейка 30 см 15
- угольник 15
- циркуль 15
- ножницы 15
- нож для бумаги -15
- шило 10
- $-$  степлер  $-10$
- клеевой пистолет 10
- кисти 15
- цв. акрил -15 уп.
- цв.карандаши 15 уп.
- цв.фломастеры (маркеры) 15 уп.
- набор LEGO Education «Технология и физика»

#### **Расходные материалы:**

- бумага А4 для рисования и распечатки;
- бумага А3 для рисования;
- набор простых карандашей по количеству обучающихся;
- набор чёрных шариковых ручек по количеству обучающихся;
- клей ПВА 2 шт.;
- клей-карандаш по количеству обучающихся;
- скотч прозрачный/матовый 2 шт.;
- скотч двусторонний 2 шт.;
- картон/гофрокартон для макетирования 1200\*800 мм, по одному листу на двух обучающихся;
- нож макетный по количеству обучающихся;
- лезвия для ножа сменные  $18$  мм  $2$  шт.;
- ножницы по количеству обучающихся;
- коврик для резки картона по количеству обучающихся;
- PLA-пластик 1,75 REC нескольких цветов.

## **Информационное обеспечение**

- 1. Учебные фильмы.
- 2. Презентации.
- 3. Интернет сайты .

# *Дистанционные образовательные технологии*

Реализация программы «Технология. Промышленный дизайн» возможно с применением дистанционных технологий в ходе педагогического процесса, при котором целенаправленное опосредованное взаимодействие обучающегося и педагога осуществляется независимо от места их нахождения на основе педагогически организованных информационных технологий. Основу образовательного процесса составляет целенаправленная и контролируемая интенсивная самостоя- тельная работа учащегося, который может учиться в удобном для себя месте, по расписанию, имея при себе комплект специальных средств обучения и согласо- ванную возможность контакта с педагогом. Основными задачами являются:

- интенсификация самостоятельной работы учащихся;
- предоставление возможности освоения образовательной программы в ситуации невозможности очного обучения (карантинные мероприятия);
- повышение качества обучения за счет средств современных информационных и коммуникационных технологий, предоставления доступа к различным информационным ресурсам

#### *Платформы для проведения видеоконференций:*

- Zoom
- **•** Discord
- Canvas

#### *Средства для организации учебных коммуникаций*:

- Коммуникационные сервисы социальной сети «ВКонтакте»
- Мессенджеры (Skype, Viber, WhatsApp)
- Облачные сервисы Яндекс, Mail, Google

**Кадровое обеспечение.** Реализация программы осуществляется педагогом дополнительного образования.

#### **2.3. Формы аттестации**

Процесс обучения по дополнительной общеразвивающей программе предусматривает следующие формы диагностики и аттестации:

1. Входящий контроль проводиться в начале учебного года для выявления уровня подготовленности обучающихся к усвоению программы, формы контроля: беседа, анкетирование.

2. Промежуточная аттестация проводится по завершении полугодия или года обучения (при переводе на следующий учебный год).

3. Итоговая аттестация проводится после завершения всей учебной программы

Итоговая аттестация достижений проводится по результатам проверки знаний и умений школьников, приобретённых ими в процессе обучения.

Уровень подготовленности обучающихся выявляется через:

-беседы (знание теоретического материала);

-контрольные соревнования, походы, экскурсии;

-выполнение спортивных нормативов, разрядов.

## **2.4. Оценочные материалы**

Средством обратной связи для коррекции реализации образовательной программы служит диагностический мониторинг. Диагностический материал собирается и копится непрерывно на всех стадиях реализации программы. Психологическая диагностика обучающихся проводится в виде тестов, тренингов, игр, анкет. В течение года в программу включены упражнения на развитие памяти, мышления и внимания, на развитие глазомера и ориентирование в пространстве. Отслеживается результативность в достижениях объединения. Результативность выполнения диагностических заданий образовательной программы оформляется в таблицы.

#### **Диагностика достижений.**

Диагностика достижений обучающихся устанавливается по следующим показателям:

- 1. Наличие у детей познавательного интереса;
- 2. Уровень усвоения основных знаний и умений обучающимися;
- 3. Уровень развития творческих способностей обучающихся.

### **Наличие у обучающихся познавательного интереса проявляется через:**

-эмоциональное состояние обучающегося;

-сосредоточенность;

-увлечённость процессом деятельности;

-активность в течение всего занятия;

-реплики учащихся по поводу занятий;

*Формы диагностики познавательного интереса*.

-опросный метод (анкетирование);

-метод наблюдения.

## **Уровень усвоения основных знаний и уменийпроявляется через:**

-системность имеющихся знаний;

-качество выполнения определённых задач;

-способность к самоорганизации и сотрудничеству.

*Формы диагностики знаний и умений.*

-метод наблюдений;

-тесты, опросы;

-контрольные задания;

-учебно-тренировочные задания.

**Уровень развития творческих способностей обучающихся** проявляется через выполнение ими контрольных нормативов, разрядов, отчётов о походах.

#### **2.5. Методические материалы**

При составлении учебно-тематического плана педагог должен исходить из своей педагогической и технической квалификации, необходимо учитывать следующие факторы: объем учебного материала, последовательное усложнение материала.

 В соответствии с возрастными особенностями учащихся используются разнообразные формы организации занятий и методы обучения. На занятиях используется групповая и индивидуальная работа под руководством педагога, что требует от учащихся общения друг с другом и педагогом.

Занятия в учебном кабинете состоят из теоретической и практической части. Теоретическая часть включает беседы, рассказы, которые способствуют эффективному усвоению технических знаний. При проведении занятий большую роль играет использование дидактических материалов, наглядных пособий, презентаций, учебных фильмов. Практическая часть занятий предполагает поисково - исследовательскую, проектную работу учащихся по решению поставленной проблемы, выполнение практических упражнений по изучаемой теме, оформление материалов краеведческой работы, разработку маршрутов, подготовку туристских мероприятий. При этом активно используются информационно - коммуникативные технологии. При проведении занятий применяются технологии проблемного и диалогового обучения, проектно - исследовательские и игровые технологии, интерактивные методики, проводится рефлексия.

Занятия на местности предусматривают практическую работу учащихся по физической и технико - тактической подготовке, экскурсии, краеведческие наблюдения на природе, сбор краеведческого материала, проведение природоохранных мероприятий, благоустройство памятников. При проведении практических занятий активно применяются образовательные технологии личностно ориентированного и игрового обучения, педагогики сотрудничества, используются интерактивные методики, особое внимание уделяется рефлексии. Вне сетки часов происходит участие в походах, в соревнованиях, туристских слетах, краеведческих конкурсах, проектной деятельности.

**Ведущие принципы образования, положенные в основу программы:** -принцип доступности обучения,

-принцип систематичности и последовательности обучения,

-принцип наглядности обучения.

Разработанные занятия содержат убедительный, легко запоминающийся и глубоко осмысленный материал.

Принцип систематичности и последовательности обучения должен соблюдаться не только в деятельности педагога, но и в работе ученика, поскольку при соблюдении логических связей, материал усваивается наиболее прочно и в короткий срок.

Обучение построено по принципу: от более простого, к более сложному. По окончании одного теоретического курса, идёт практическое закрепление материала. Следующие темы программы логично опираются на ранее изученные.

Принцип наглядности обучения реализуется с помощью средств наглядности, которые демонстрируются на теоретических и практических занятиях, во время учебно-тренировочных заданий. Средства наглядности позволяют дать учащимся разносторонние понятия о каком-либо образе или выполнении определённого задания, способствуют более прочному усвоению материала.

#### **2.6. Список литературы**

#### **Список литературы для педагога**

- 1. Абассов, И.Б. Компьютерное моделирование в промышленном дизайне [Текст] / И.Б. Абассов. – М.: ДМК-Пресс, 2013 – 92 с.
- 2. Дон Норман Дизайн привычных вещей [Текст] / Норман Дон. М.: «Манн, Иванов и Фербер», 2018 — 372с.
- 3. Ермолин, Л. Промышленный дизайн: сущность, содержание и тенденции развития [Текст] / Л. Ермолина. – М.: LAP, 2011 – 124 с.
- 4. Калиничева, М. Техническая эстетика и дизайн [Текст] / М. Калиничева, М. Решетова. - М.: Культура, 2012 – 358 с.
- 5. Леборт, К. Графический дизайн [Текст] / К. Леборт. СПб.: Питер, 2017 96 с.
- 6. Одегов, Ю. Г. Эгономика : учебник и практикум для академического бакалавриата [Текст] / / Ю. Г. Одегов, М. Н. Кулапов, В. Н. Сидорова. — М. : Юрайт,  $2017 - 157$  c.
- 7. Панкина, М. В. Экологический дизайн : учебное пособие для бакалавриата и магистратуры [Текст] / М. В. Панкина, С. В. Захарова. — 2-е изд., испр. и доп. — М. : Юрайт, 2017 — 197 с.
- 8. Тим Браун Дизайн-мышление в бизнесе. От разработки новых продуктов до проектирования бизнес-моделей [Текст]/ Под редакцией Ирины Кутеневой. - М.: ООО «Манн, Иванов и Фербер», 2018 — 260 с.
- 9. Уильямс, Робин. ДИЗАЙН: КНИГА ДЛЯ НЕДИЗАЙНЕРОВ [Текст] / Питер,  $2020 - 240c$ .
- 10.Слетова Л.А. CorelDraw X3 : мультимедиакурс /Слетова Л.А. /Л.А. Слетова. М. : Эксмо, 2007. - 62, [2] с.
- 11.Сьюзан Уэйншенк. 100 новых главных принципов дизайна. Как удержать внимание [Текст] /Уэйншенк Сьюзан — Питер.: серия современный дизайн,  $2016 - 290$ , [47] c.
- 12.Элам, К. Геометрия дизайна : пропорции и композиция [Текст] / К. Элам, пер. с англ. - СПб.: Питер, 2014 – 112 с.

## **Список литературы для обучающихся и родителей**

1. Абассов, И.Б. Компьютерное моделирование в промышленном дизайне  $[Te$ кст] / И.Б. Абассов. – М.: ДМК-Пресс, 2013 – 92 с.

2. Адриан Шонесси. Как стать дизайнером, не продав душу дьяволу, Питер Фил Кливер. [Текст] /Уэйншенк Сьюзан — М.: «Манн, Иванов и Фербер», 2015 — 227с.

3. Чему вас не научат в дизайн-школе, Рипол Классик Майкл Джанда.

4. Сожги свое портфолио! То, чему не учат в дизайнерских школах, Питер Жанна Лидтка, Тим Огилви.

5. Думай как дизайнер. Дизайн-мышление для менеджеров, Манн, Иванов и Фербер

6. Ермолин, Л. Промышленный дизайн: сущность, содержание и тенденции развития [Текст] / Л. Ермолина. – М.: LAP, 2011 – 124 с.

7. Папанек В. Дизайн для реального мира [Текст] / В. Папанек . - М.: изд. Дмитрий Аронов,2015 – 416 с.

8. Леборт, К. Графический дизайн [Текст] / К. Леборт. – СПб.: Питер, 2017 – 96 с.

9. Уильямс, Р. Дизайн. Книга для недизайнеров [Текст] / Р. Уильямс, пер. с англ. – СПб.: Питер, 2016 – 240 с.

10. Филл, Ш. История дизайна [Текст] / Ш. Филл, П. Филл. – М.: КоЛибри, Азбука-Аттикус, 2014 – 512 с.

11. Элам, К. Геометрия дизайна : пропорции и композиция [Текст] / К. Элам, пер. с англ. - СПб.: Питер, 2014 – 112 с.

# **Периодические издания:**

- 1. Дизайн. Материалы. Технология / С.-Петерб. гос. ун-т технологии и дизайна. Журнал. URL:<http://sutd.ru/publish/magazine.php>
- 2. Дизайн-ревю : информ. науч.-практ. журн. URL: [http://design-review.net](http://design-review.net/)
- 3. Статьи о промышленном дизайне URL: [http://rosdesign.com](http://rosdesign.com/)

# **Интернет-ресурсы.**

1. Основы управления проектом: [http://elar.urfu.ru/bitstream/10995/30881/1/978-](http://elar.urfu.ru/bitstream/10995/30881/1/978)5- 7996-1416-4.pdf

2. Постановка пелей по SMART: [https://4brain.ru/blog/D1%86%D0%B5%D0%BB%D0%B8-smart/](https://4brain.ru/blog/D1%86ели-smart/)

3. Fusion 360 уроки: основы и советы по 3d моделированию и 3d печати: <https://getfab.ru/post/45211/>

4. Уроки моделирования Fusion 360: [https://forums.autodesk.com/t5/fusion-360](https://forums.autodesk.com/t5/fusion-360-russkiy/uroki-modelirovaniya-fusion-360/td-p/8153757) [russkiy/uroki-modelirovaniya-fusion-360/td-p/8153757](https://forums.autodesk.com/t5/fusion-360-russkiy/uroki-modelirovaniya-fusion-360/td-p/8153757)

5. История Дизайна[:http://designstory.ru/history/](http://designstory.ru/history/)

6. Образовательные проекты в мыследеятельностной педагогике. Обучение проектированию: <http://1314.ru/projects>

7. Проектирование: теория и практика: <http://socialnauki.prosv.ru/article/1327>

8. Проектирование по дизайн-мышлению в школах и вузах: <https://dtcenter.ru/dteachers>

9. 7 вопросов о дизайн-мышлении: история и причины популярности метода: <https://medium.com/wonderfull-lab/design-thinking-questions-66ef09467d84>

10. Электронный учебни[кhttp://tct.ru/upload/elekt\\_uchebnik/Corel/index.html](http://tct.ru/upload/elekt_uchebnik/Corel/index.html)

11. Учебные пособия СОREL

<https://www.coreldraw.com/ru/pages/tutorials/coreldraw/>

12. ТРИЗ - Теория решения изобретательских задач: <https://4brain.ru/triz/>

#### **ПРИЛОЖЕНИЕ**

## *Кейс «Объект из будущего»* **Описание проблемной ситуации или феномена**

Как будут выглядеть предметы в будущем? Что влияет на их функциональность и внешний вид? Человек всегда хотел летать. Над летательными аппаратами с вертикальным взлетом работали Леонардо ла Винчи в 15-м веке и Михаил Ломоносов в 18-м веке, однако первые вертолеты появились лишь в 20-м веке. Это стало возможным благодаря изобретению новых легких и прочных материалов и технологий их изготовления. Другой пример: появление самокатов, как альтернативного средства транспорта. Самокаты существуют уже давно, но они использовались, как детская игрушка. Общество не было готово пользоваться самокатом, как средством передвижения. В го-родах со сложной транспортной обстановкой,с большим количеством пробок стало необходимо перемещаться быстрее чем пешком, на транспорте минимального размера, который можно взять в метро и автобус. И тут вспомнили про самокат. Эти два примера показывают, что появление новых предметов и товаров становится возможным при появлении соответствующих материалов, технологий и готовности общества к этому (социальной ситуации). Так какие же новые изобретения появятся с возникновением новых технологий и социальных явлений?

**Категория кейса:** вводный; рассчитан на возраст учащихся от 12 лет.

**Место в структуре модуля:** Рекомендуется к выполнению первым в учебном модуле в качестве дизайнерской разминки.

#### **Минимально необходимый уровень компетенций**

Работа над данным кейсом может быть выстроена без ограничений по уровню компетенций учащихся.

Количество учебных часов/занятий, на которые рассчитан кейс: 12-36 часов

#### **Компетенции:**

#### **Hard Skills:**

- 1.Дизайн-аналитика
- 2.Дизайн-проектирование
- 3.Методы генерирования идей

#### **SoFt Skills:**

- 4.Креативное мышление
- 5.Аналитическое мышление
- 6.Командная работа
- 7.Умение отстаивать свою точку зрения

#### *Кейс «Пенал»*

#### **Описание:**

Ежедневно, мы пользуемся множеством объектов, не задумываясь о том, как они спроектированы, какое функциональное назначение в них заложено, почему они

имеют именно такую, а не иную форму, почему сделаны из определенных материалов. Мы быстро привыкаем к ним и, чаще всего, используем без осмысления процесса. Однако, более пристальный взгляд на привычные вещи, может дать нам много полезной информации о них, выявить их недостатки, а значит, поможет нам сделать вещь удобнее в использовании.

#### Категория кейса: вводный;

рассчитан на возраст учащихся от 12 лет.

#### Место в структуре программы:

Рекомендуется к выполнению после кейса «Объект из будущего».

Количество учебных часов/занятий, на которые рассчитан кейс: 12-36 часов.

Предполагаемые образовательные результаты учащихся, формируемые навыки:

#### Универсальные Soft Skills:

Командная работа

Умение отстаивать свою точку зрения

Навык публичного выступления

Навык представления и защиты проекта

Креативное мышление

Аналитическое мышление

Методы дизайн-анализа

#### Профессиональные Hard Skills:

Дизайн-аналитика

Дизайн-проектирование

Методы генерирования идей

Макетирование

Передача различных фактур материалов

Техника скетчинга маркерами

Объемно-пространственное мышление

Композиция в фотографии.

## Кейс «Космическая станция»

#### Описание:

Космическая станция, является сложным инженерным объектом, при создании которого, целые государства объединяют свои ресурсы, множество специалистов трудится над проектированием ее систем, создают новые материалы, технологии и инженерные решения, и, наконец, после согласованных усилий огромной международной команды, станция выходит на орбиту Земли, чтобы выполнять важнейшие для человечества исследовательские и другие задачи. Одним из первых этапов проектирования станции, является создание ее концепции, то есть замысливание ее структуры: модулей, систем жизнеобеспечения, энергообеспечения, принципов взаимосвязи модулей и функционирование системы в целом.

#### Категория кейса: вводный;

рассчитан на возраст учащихся от 12 лет.

#### **Место в структуре программы:**

Рекомендуется к выполнению после кейса «Пенал». Количество учебных часов/занятий, на которые рассчитан кейс: 12-36 часов.

#### *Кейс «Как это устроено»*

#### *Описание:*

Ежедневно, мы используем множество вещей, об устройстве которых даже не задумываемся. Взять, для примера, казалось бы, простой объект – карандаш. При подробном рассмотрении, окажется, что это комплексное устройство, состоящее из: грифеля, деревянной оправы, клея, лака покрывающего оправу, краски для маркировки. Поэтому, чтобы спроектировать любой объект нужно полностью продумать его внутреннее устройство, учесть материалы из которых он создан, технологию, способы крепления его частей и их взаимодействие. Только комплексный подход к проектированию объекта даст результат, отвечающий поставленной задаче.

#### *Категория кейса: вводный;*

*рассчитан на возраст учащихся от 12 лет.*

#### *Место в структуре программы:*

*Рекомендуется к выполнению перед кейсом «Механическое устройство». Количество учебных часов/занятий, на которые рассчитан кейс: 12-36 часов.*

*Предполагаемые образовательные результаты учащихся, формируемые навыки:*

#### *Универсальные Soft Skills:*

Навык публичного выступления Навык представления и защиты проекта Креативное мышление Аналитическое мышление Методы дизайн-анализа *Профессиональные Hard Skills* Дизайн-аналитика

Объемно-пространственное мышление

Создание презентации

Фотография/обработка фото.

#### **Кейс «Механическое устройство»**

#### **Описание:**

Как приводятся в движение устройства окружающие нас? Каким образом, вращение педалей велосипеда заставляет его двигаться вперед? Какие механизмы помогают человеку поднимать огромные тяжести, используя физическую энергию тела, при этом, практически не прилагая усилий? Ответы на эти вопросы можно получить проведя собственные практические эксперименты, а также

применяя полученные знания в создании собственного практического устройства на основе того или иного механизма.

## Категория кейса: вводный;

рассчитан на возраст учащихся от 12лет.

## Место в структуре программы:

Рекомендуется к выполнению после кейса «Как это устроено?».

Количество учебных часов/занятий, на которые рассчитан кейс: 20-60 часов.

Предполагаемые образовательные результаты учащихся, формируемые навыки:

#### Универсальные Soft Skills:

Командная работа

Умение отстаивать свою точку зрения

Навык публичного выступления

Навык представления и защиты проекта

Креативное мышление

Аналитическое мышление

Методы дизайн-анализа

## Профессиональные Hard Skills

Дизайн-аналитика

Дизайн-проектирование

Методы генерирования идей

Передача различных фактур материалов

Техника скетчинга маркерами

Объемно-пространственное мышление.

## Тест «Графический редактор CorelDraw»

- 1. Родной формат программы CorelDraw:
- a) CMX b) CDR
- $d)$  CD X

 $c)$  GIF

2. Векторные графические изображения:

а) Описываются набором параметрических уравнений

- b) Хранятся в памяти компьютера как совокупность точек
- с) Зависят от разрешения
- 3. Данный инструмент 1 позволяет:
- а) Отредактировать форму объектов
- b) Выделить один или несколько объектов
- с) Кривая Безье
- 4. Чтобы выполнить зеркальное отражение объекта, с сохранением размеров исходного объекта, необходимо удерживать при трансформации клавишу:

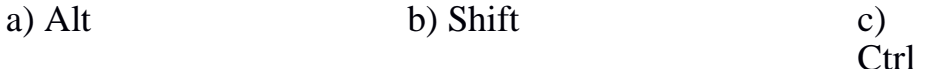

5. Копирование объекта в программе можно выполнить:

а) Выделить объект и нажать клавишу «+» на правой цифровой клавиатуре

- b) Удерживая Shift переместить объект, дубликат которого нужно создать
- c) Удерживая Alt переместить объект, дубликат которого нужно создать
- **6.** Среди предложенных инструментов выберите Простые фигуры (Стандартные фигуры):
- a)  $\Box$  b)  $\Box$  c) **7.** Для добавления узла на кривой:
- a) Один раз щелкнуть в точке кривой, где должен быть узел
- b) Выбрать инструмент  $\left|\downarrow \phi \right|$  и кликнуть на кривой
- c) Дважды щелкнуть в точке кривой, где должен быть узел
- **8.** Сгруппировать объекты можно с помощью комбинации клавиш:
- a) Ctrl+U
- b) Ctrl+G c) Shift+U d) Shift+
- G **9.** Посмотрите на рисунок и скажите, какой инструмент был использован:
- a) Кистьклякса b) <sup>7</sup> Грубая с) Нож кисть

**VA**  $\overline{\mathbf{1}}$   $\overline{\mathbf{0}}$ 45 10.Данную настройку скругления углов **10 млн + 10 млн** можно выполнить на:

- a) Панели инструментов c) Стандартной
- b) Панели Трансформации
- панели
- d) Панели свойств

₽

- **11.**Выберите, какие операции использованы при создании следующей фигуры:
- a) Комбинирование, Интерактивный объем
- b) Сваривание, Интерактивный объем
- c) Комбинирование, Сваривание, Интерактивный объем
- **12.**Для помещения картинки в контейнер объекта, выполняются команды:
- а) Вид  $\Box$  PowerClip  $\Box$  Разместить внутри содержателя
- b) Упорядочить <sup>D</sup> PowerClip <sup>D</sup> Разместить внутри содержателя
- c) Эффекты  $\Box$  PowerClip  $\Box$  Разместить внутри содержателя
- **13.**Какой эффект можно применить для получения следующего рисунка:

43

a) Интерактивный контур  $\Box$  b) Интерактивное пере-

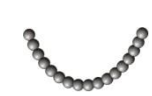

邮 текание

с) Интерактивное искажение **2** d) Интерактивная тень

- 14.В CorelDraw можно создать Фигурный и Обычный текст. Выберите высказывание, которое относится к Фигурному тексту:
- а) Представляет собой массив текста в рамке, вставленный в рисунок
- b) Представляет собой графический объект, с которым можно работать как с любым другим объектом CorelDraw
- с) Предназначен для ввода больших объемов текстовой информации
- 15. Вам необходимо сохранить рисунок, созданный в CorelDraw в формате .JPG, какие команды вы выполните?
- а) Файл □ Сохранить как...  $b)$   $\Phi$ a с) Файл □ Экспорт... йл □ Импорт...

16. Выберите формат файла, позволяющий сохранять прозрачность пикселей:

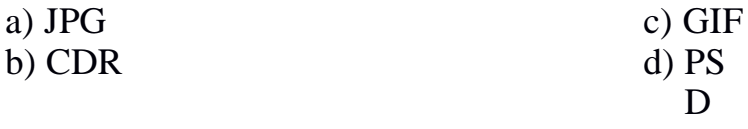

17. Какой эффект применен к рисунку:

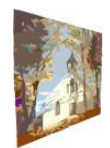

а) Перспектива

**b**) Деформация

 $\mathbf{c})$ Интерактивная оболочка

15-18 ответов - 5 (отлично)

Бланк ответов «CorelDraw»:

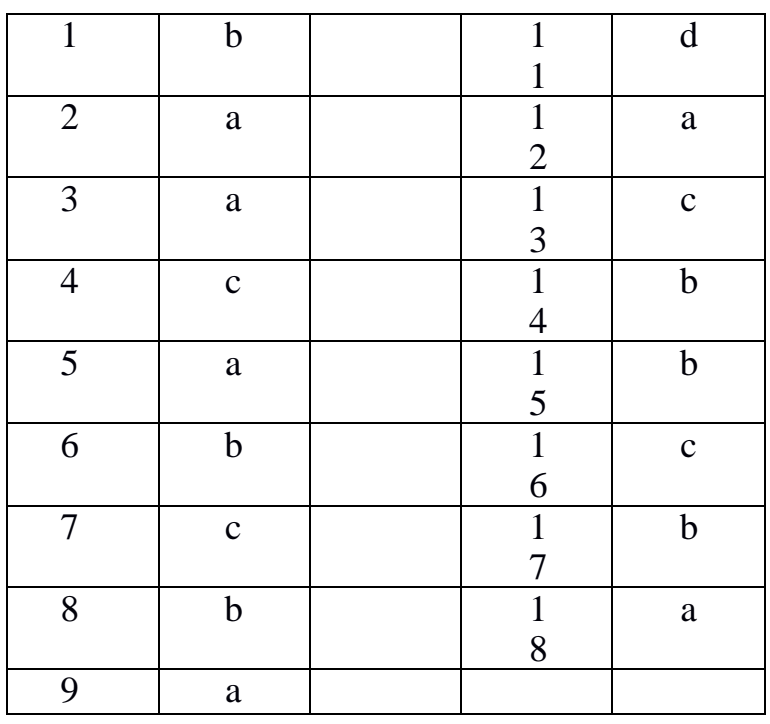

11-14 ответов – 4 (хорошо)

9-10 ответов - 3 (удовл.)

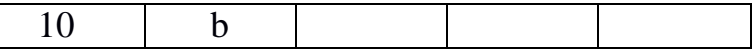

## Тест «Основы композиции» Вариант 1

Задание І. Выберите один правильный вариант ответа (обведите круж- $KOM$ ).

1. Какое из перечисленных понятий основано на ритмическом повторении каких-либо элементов, мотивов?

а) портрет б) орнамент в) колорит г) формат

2. Композиция - это... а)составление целого из частей. б) конструирование объектов. в) изучение закономерностей.

3. Какая композиция называется симметричной?

а) изображение слева подобно изображению справа.

б) выверенное чередование.

в) чувство гармонии.

Задание II. Выберите правильные ответы (обведите их кружком).

4. Основными средствами выражения художественного образа в композиции являются

а) цвет б) фактура в) пространство г) форма

5. Основными видами композиции являются

а) рельефная б) фронтальная в) объемная г) объемнопространственная

## Задание III. Допишите определение термина. Объемная композиция

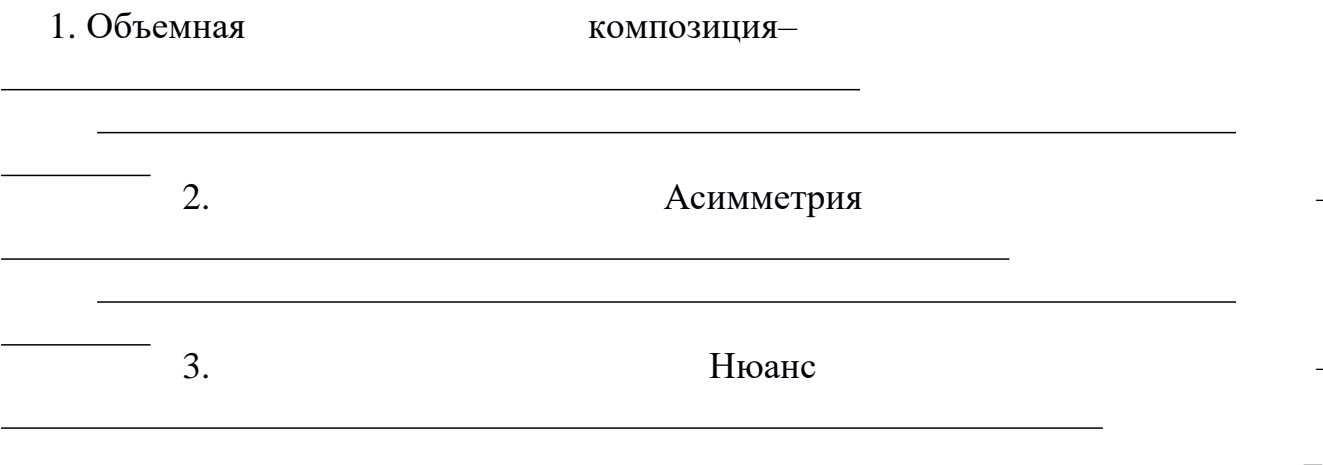

Задание VI. Допишите термин соответствующий данному определе-

нию.

4. \_\_\_\_\_\_\_\_\_\_\_\_\_\_\_\_\_\_\_\_- состояние покоя, неподвижность.

- состояние композиции, при котором  $5<sub>1</sub>$ все эле- менты сбалансированы между собой, которое вызывает ощущение покоя и уверенности.

- это изменение формы предмета в 6. необходимую сторону: округление, вытягивание, увеличение или уменьшение в размере отдельных частей;

Задание V. Вставьте в указанных выражениях пропущенные слова.

7. При геометрически точном разделении формы на две равные частинижняя часть кажется, ПОЭТОМУ необходима оптическая коррек-тировка членения.

8. Треугольник, обращенный вершиной вверх, выглядит

9. Горизонтальные линии, образующие квадрат, зрительно его в высоту.

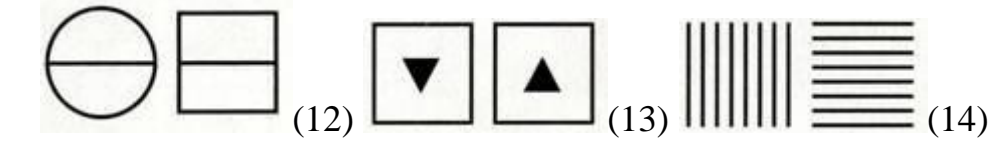

# Тест «Основы композиции» Вариант 2

Залание І. Выберите один правильный вариант ответа (обведите круж-

KOM).

1. Что такое ритм?

а) выразительность и гармония.

б) чередование изобразительных

элементов.в) полноправный

элемент композиции.

2. Какое из перечисленных понятий определяет характер поверхности предмета, свойства материала, из которого он состоит, и способ его обработ-ки?

а) рельеф б) фактура в) абрис

3. Стилизация - это...

а) это изменение формы предмета в необходимую сторону: округление, вытягивание, увеличение или уменьшение в размере отдельных частей;

б) изменение качеств изобразительных средств;

в) один из приемов визуальной организации образного выражения, при котором выявляются наиболее характерные черты предмета и отбрасываютсяненужные детали.

Задание II. Выберите правильные ответы (обведите их кружком).

4. Средства гармонизации композиции, используемые для качественно- го изменения или качественного соотношении изобразительных средств в произведениях искусства

а) контраст б) симметрия в) тождество г) нюанс

5. Основные законы композиции:

а) цельность и единство в) равновесие

б) пропорциональность г) соподчинение

## Задание III. Допишите определение термина. Объемная **КОМПОЗИЦИЯ**

1. Объемно-пространственная

композиция

2. Доминирующий элемент-

3. Контраст

Задание VI. Допишите термин соответствующий данному определе-

нию.

движение, от- сутствие покоя. - это вид симметрии, в которой 5. элементы ком- позиции расположены на одинаковом расстоянии от плоскости симметрии и при наложении друг на друга их фигуры совпадают по всем точкам

- это повтор элементов одинаковых, 6. подобных по своим качествам (размер, форма, тон...)

> Задание V. Вставьте в указанных выражениях пропущенные слова.

7. Горизонтальная линия кажется по полета, чем такая же вер-тикальная.

 $8<sub>1</sub>$ Геометрически точный круг кажется **ВЫТЯНУТЫМ**  $\overline{B}$ 

Один и тот же круг выглядит по-разному в зависимости 9. от его рас-положения  $HA$ плоскости. Вверху  $\overline{\phantom{a}}$ 

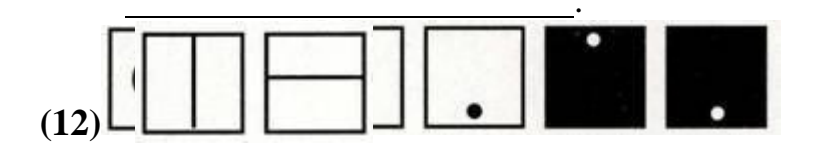

внизу -